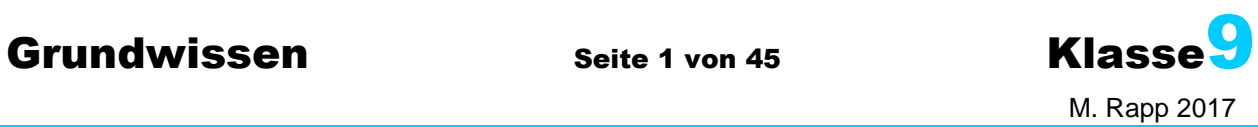

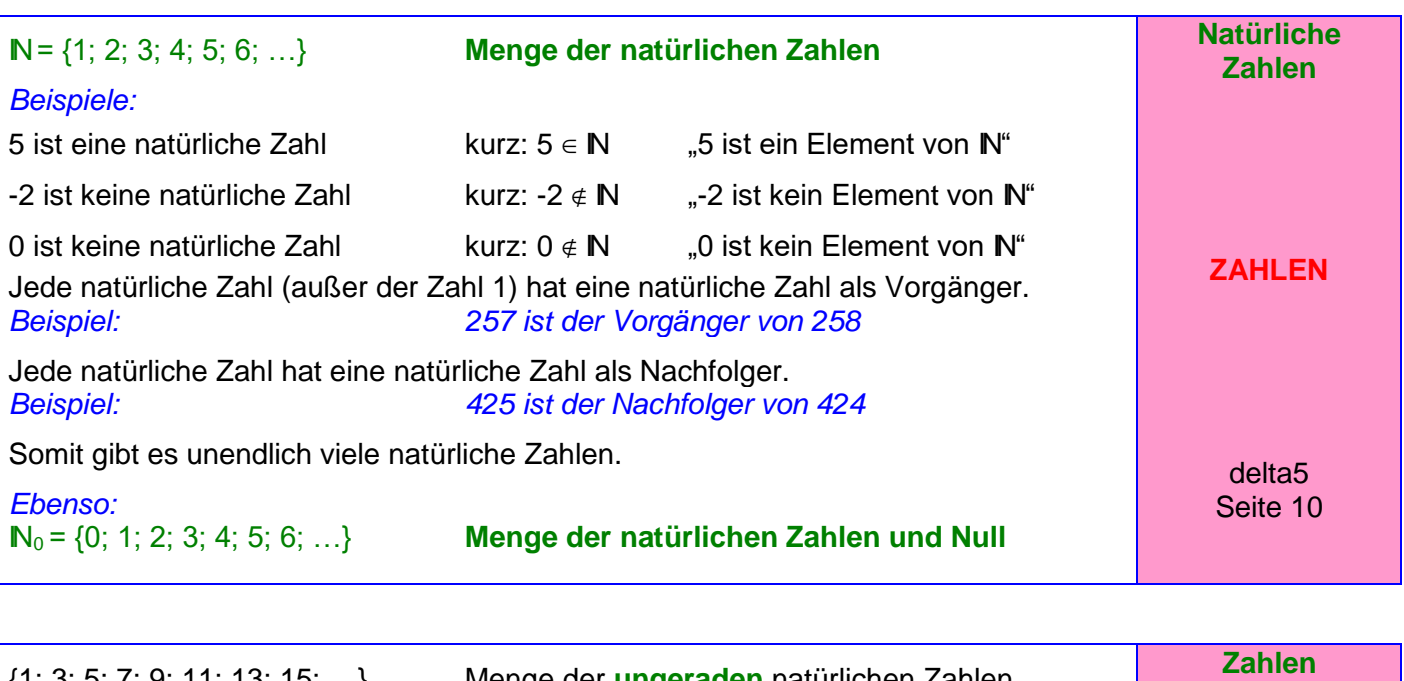

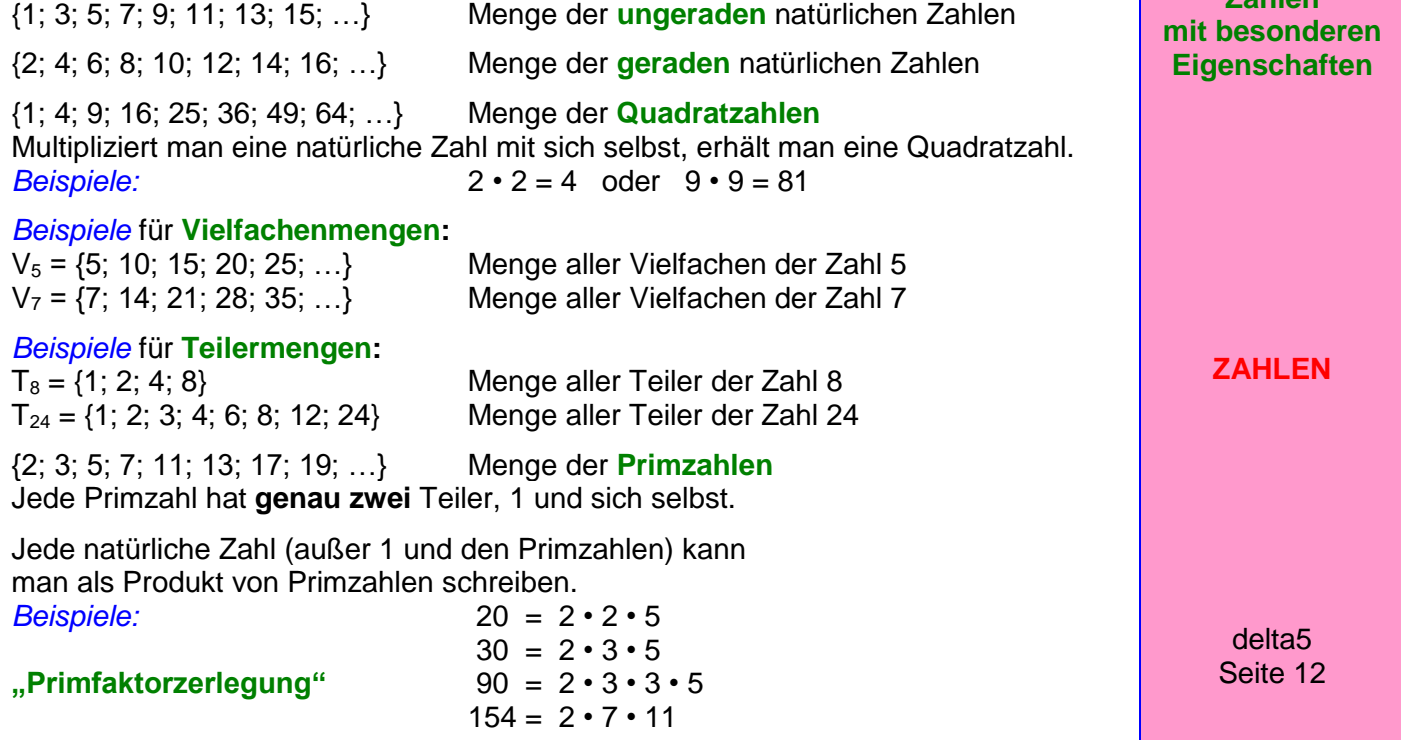

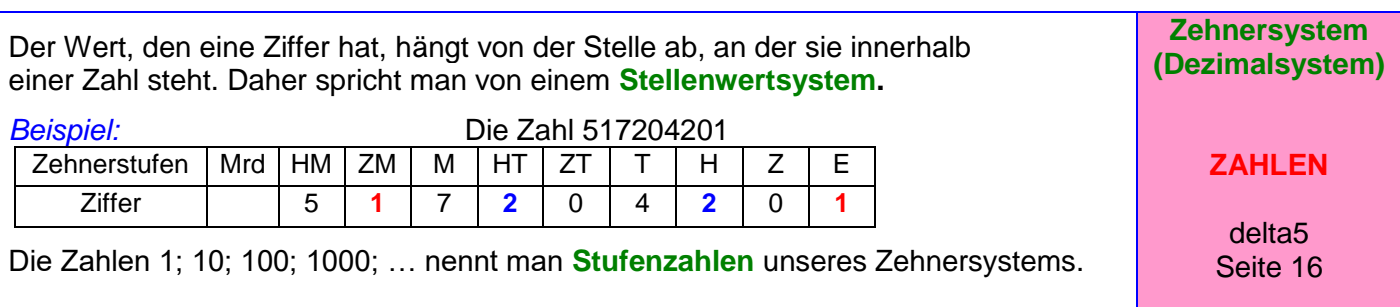

**Grundwissen Seite 2 von 45 Klasse**  M. Rapp 2017 Die römischen Zahlzeichen haben unabhängig davon, an welcher Stelle sie stehen, immer den gleichen Wert (also **kein** Stellenwertsystem):  $I = 1$   $V = 5$   $X = 10$   $L = 50$   $C = 100$   $D = 500$   $M = 1000$  $Beispiele: 31 = XXXI$   $75 = LXXV$   $1362 = MCCCLXII$ Steht ein kleineres Zeichen vor einem größeren, so wird subtrahiert. *Beispiele:*  $4 = IV$  29 = XXIX 96 = XCVI **Römische Zahlzeichen ZAHLEN** delta5 Seite 26  $\mathbb{Z} = \{...; -4; -3; -2; -1; 0; 1; 2; 3; 4; ...\}$  Menge der ganzen Zahlen **Zahlengerade:** -6 -5 -4 -3 -2 -1 **0** 1 2 3 4 5 6 7 negative ganze Zahlen **null** natürliche Zahlen (positive ganze Zahlen) **Anordnung** der ganzen Zahlen: Von zwei ganzen Zahlen ist diejenige größer, deren Bildpunkt auf der Zahlengeraden weiter rechts liegt. *Beispiel:* **-5 < -3** und **-1 < 4** bzw. **-3 > -5** und **4 > -1 Betrag** einer ganzen Zahlen: Er gibt die Entfernung des Bildpunktes einer Zahl vom Nullpunkt der Zahlengeraden an. *Beispiel:* -5 und +5 haben beide den Betrag 5 (Man nennt -5 **Gegenzahl** von +5 und umgekehrt.) Der Betrag von -17 ist 17, kurz:  $| -17 | = 17$   $| +3,2 | = 3,2$   $| 0 | = 0$  ... Allgemein:  $|a| = a$ , wenn a positiv ist  $|a| = 0$ , wenn a Null ist  $|a|$  = -a, wenn a negativ ist **Ganze Zahlen ZAHLEN** delta5 Seite 52 Wenn man ein Ganzes in 2; 3; 4; 5 ... gleich große Teile zerlegt, so erhält man Bruchteile, und zwar zwei Halbe, drei Drittel, vier Viertel, fünf Fünftel... . Man schreibt für einen solchen Teil  $\frac{1}{2}, \frac{1}{2}, \frac{1}{2}, \frac{1}{2}, \ldots$ 5  $\frac{1}{2}$ 4  $\frac{1}{1}$ 3  $\frac{1}{\epsilon}$ 2 1 und nennt diese Brüche **Stammbrüche. Stammbrüche ZAHLEN** delta6 Seite 10 Zerlegt man ein Ganzes z. B. in acht gleich große Teile und fasst dann fünf dieser Teile zusammen, so erhält man den **Bruch**  8 5 **.** 5 **Zähler** (Er gibt an, wie viele dieser Teile zusammengefasst werden.) **Bruchstrich** 8 **Nenner** (Er gibt an, in wie viele gleich große Teile das Ganze zerlegt wird.) **Brüche ZAHLEN** delta6 Seite 12

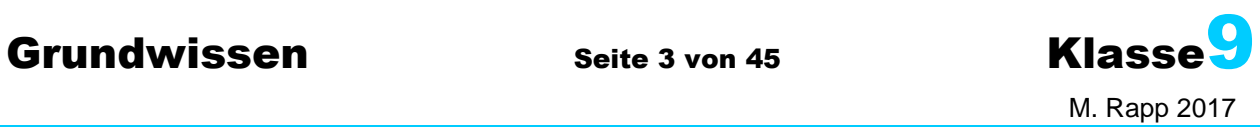

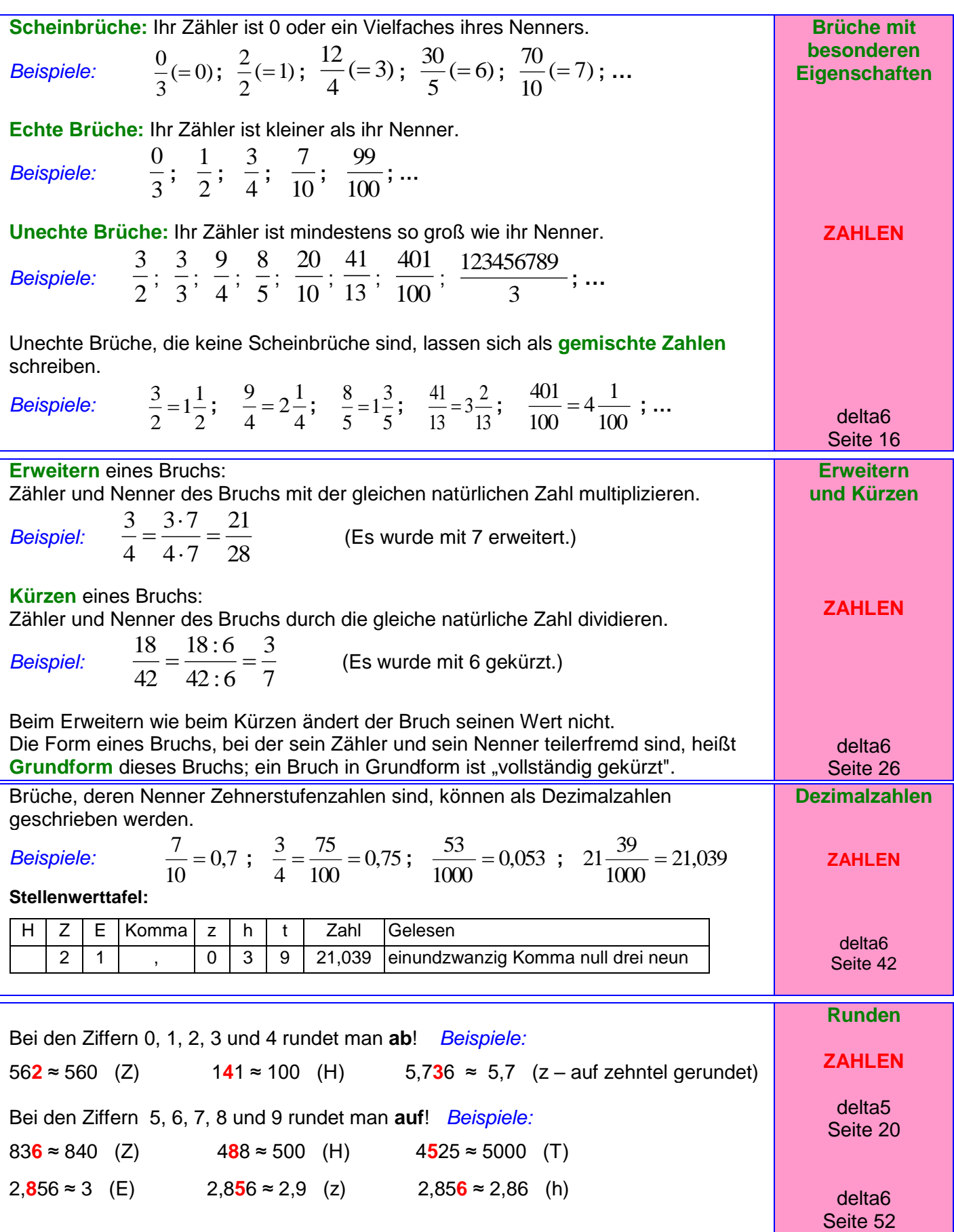

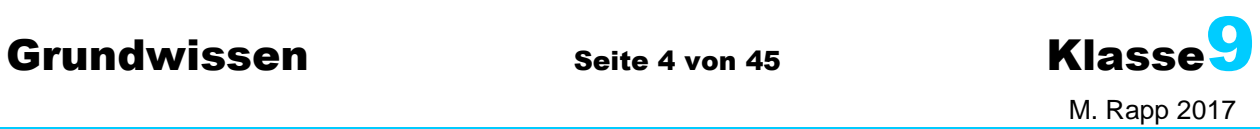

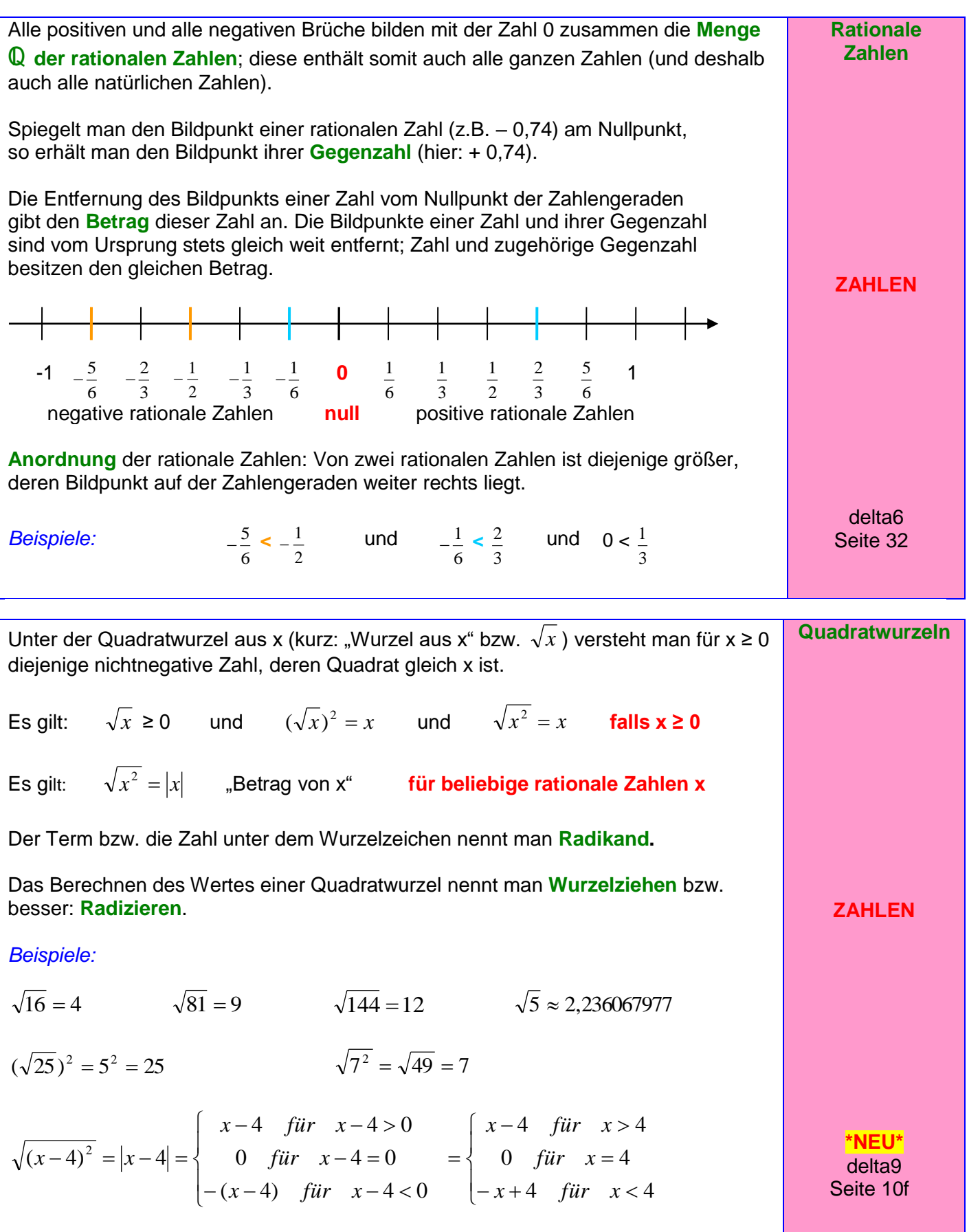

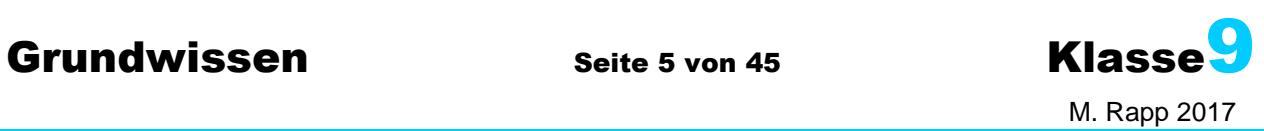

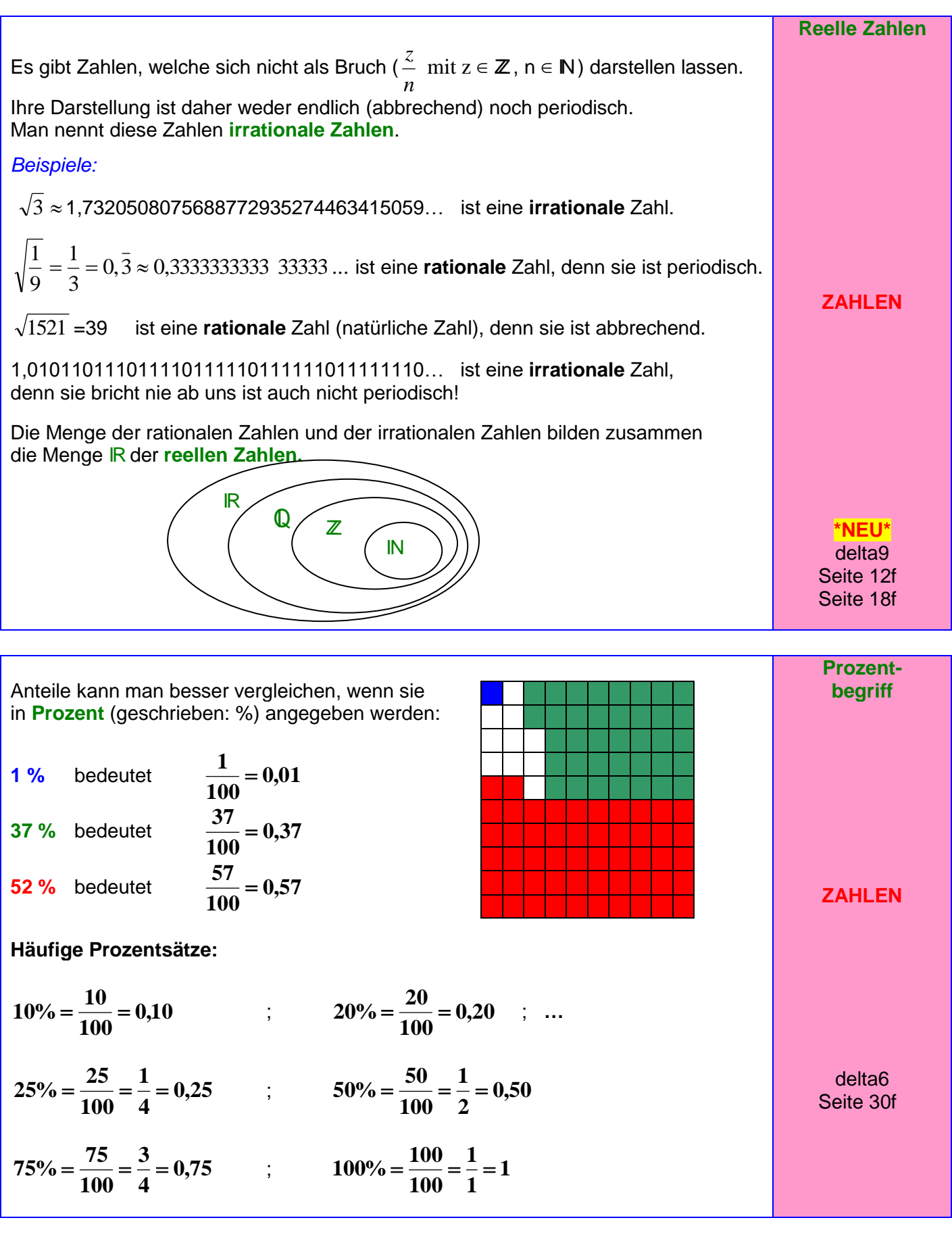

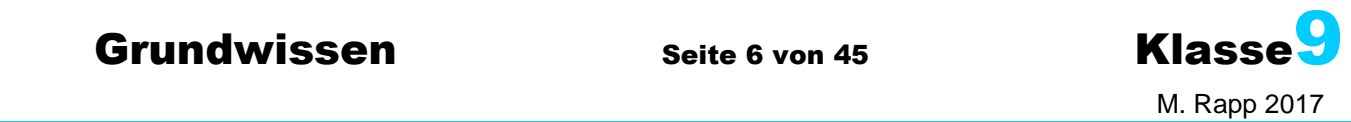

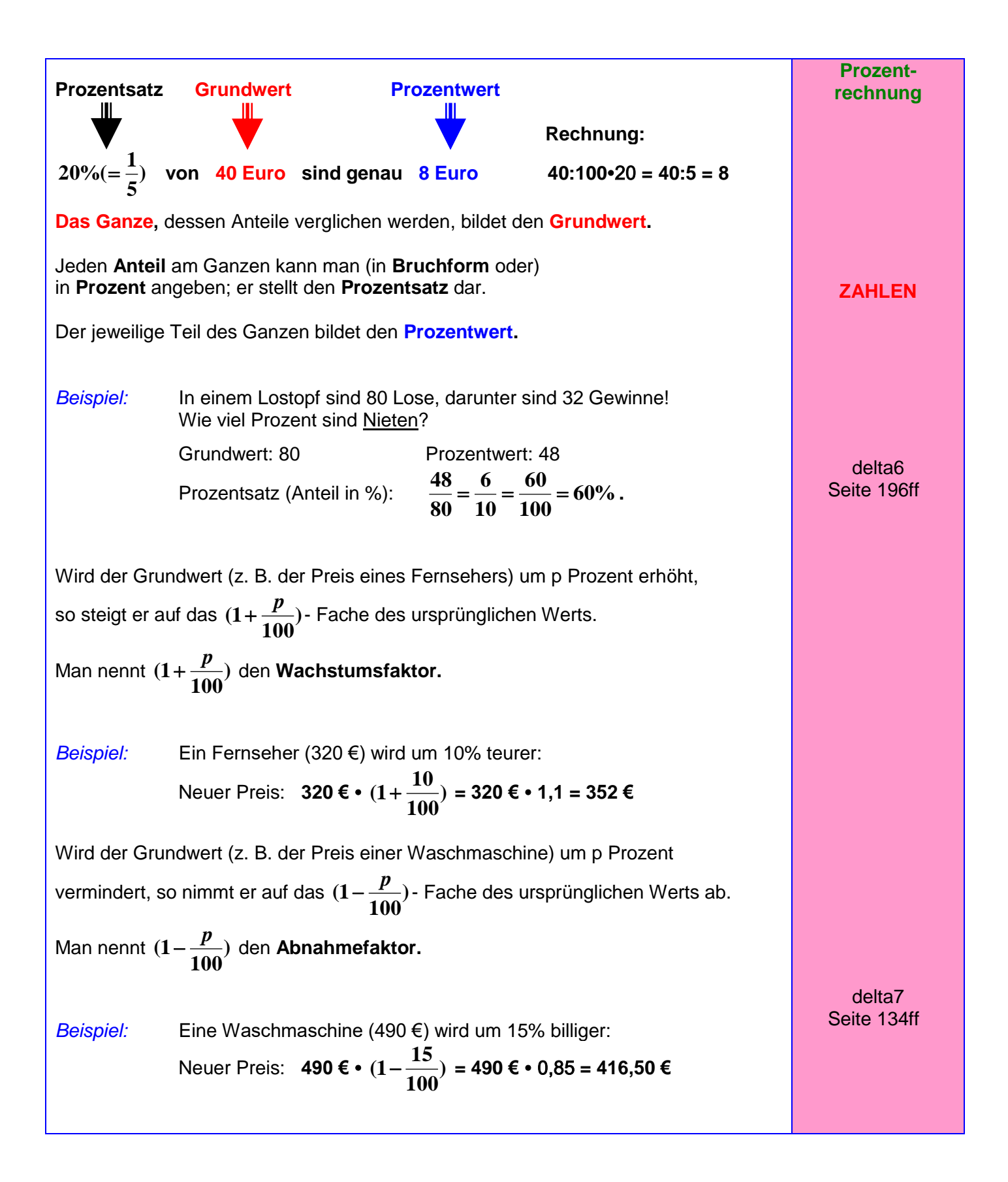

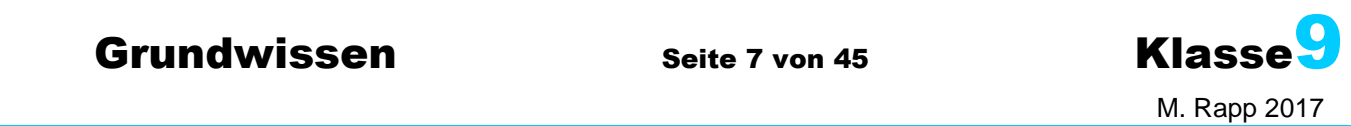

36/40/106/116

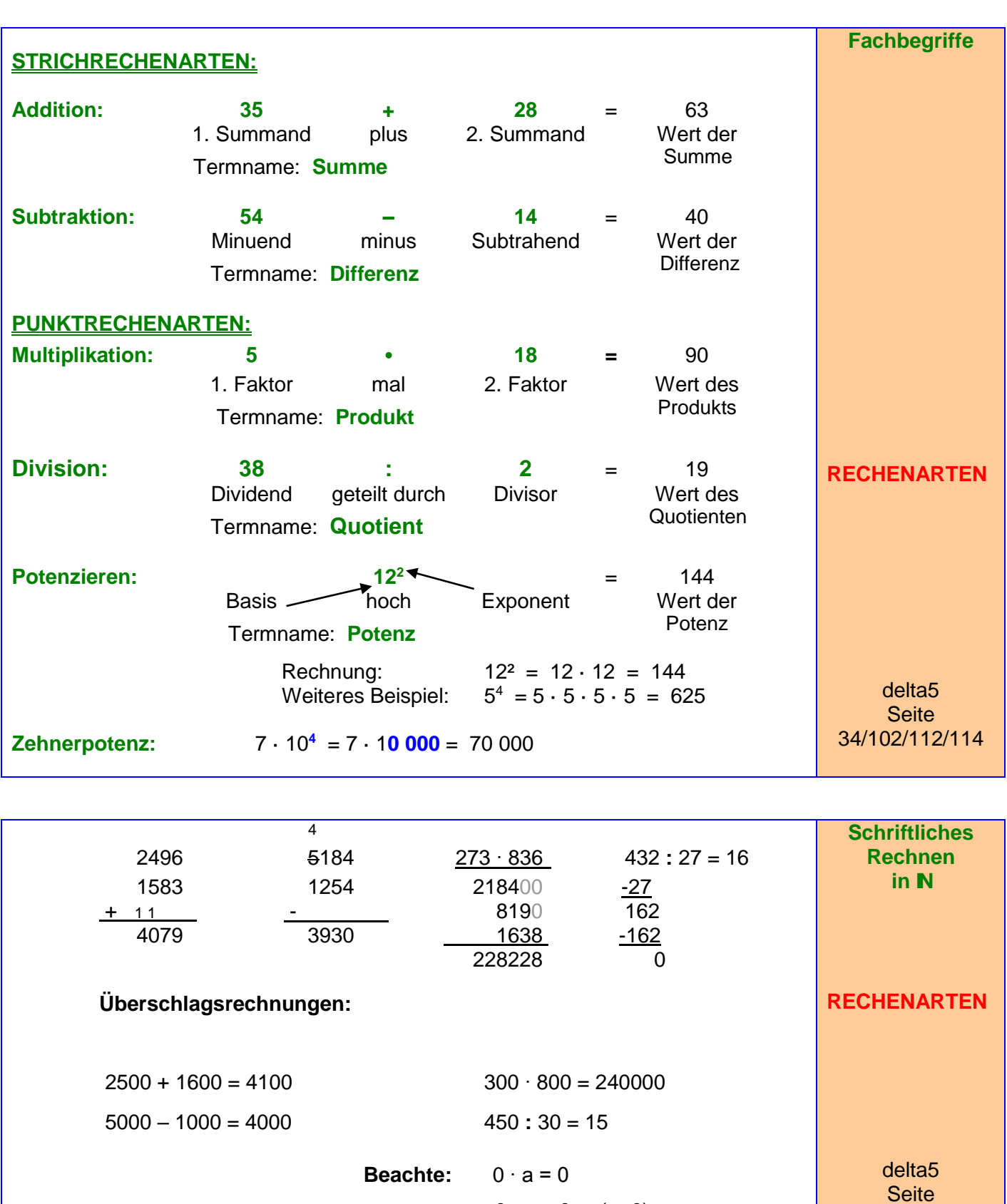

 $0 : a = 0$  (a≠0) a : 0 ist **NICHT** möglich !!!

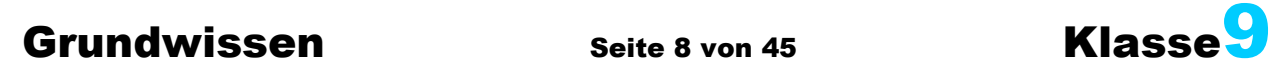

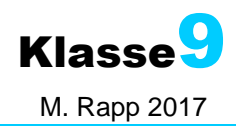

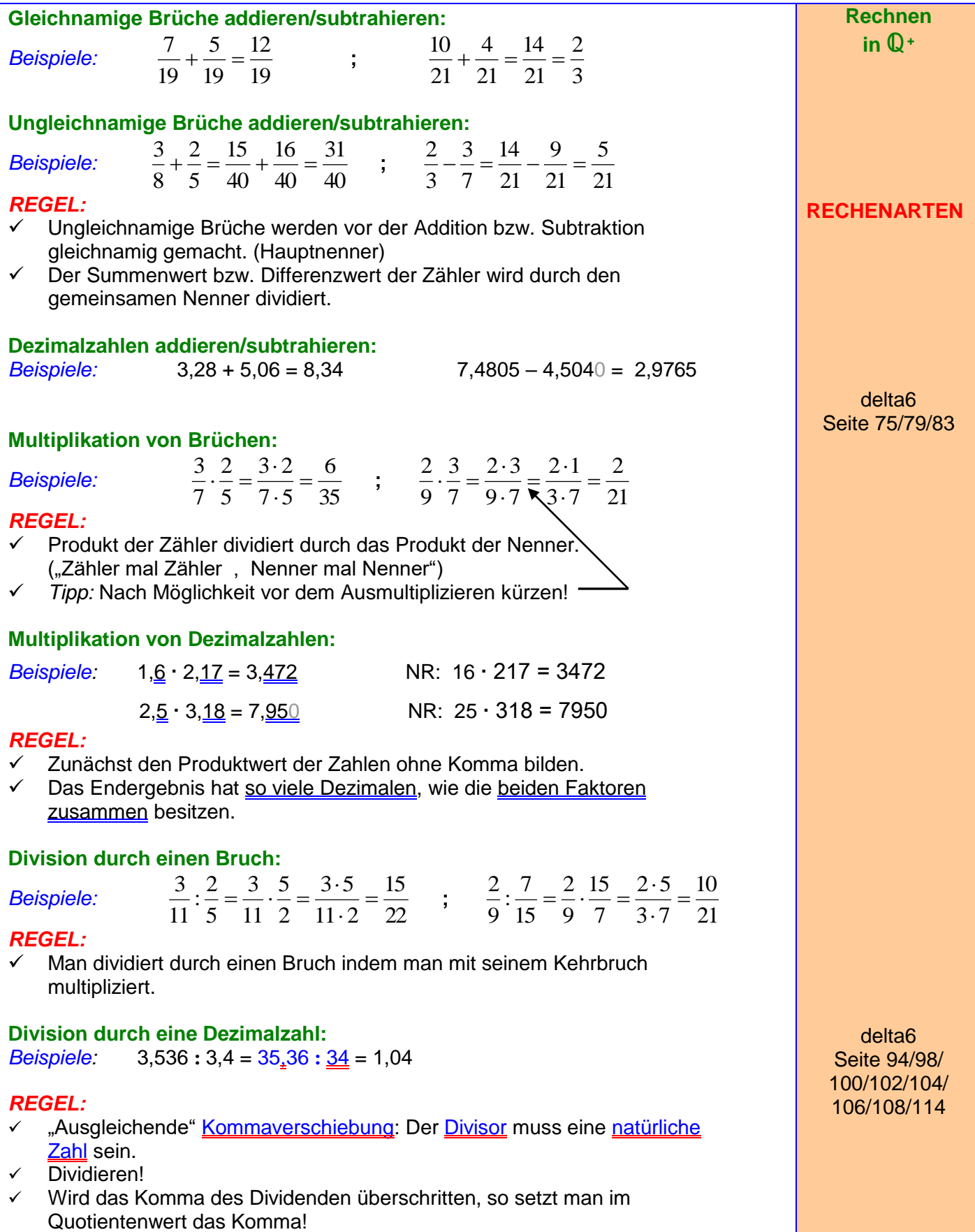

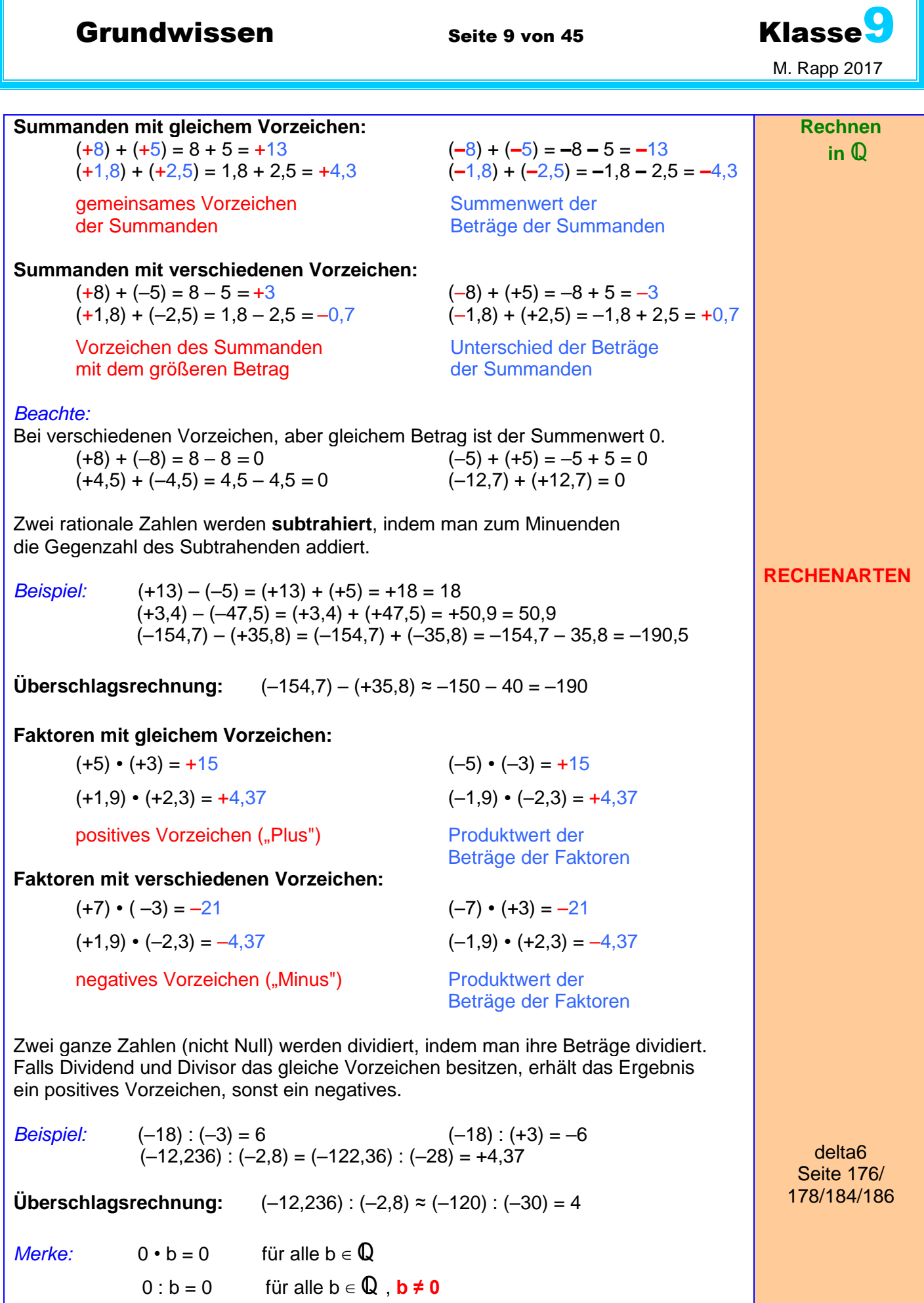

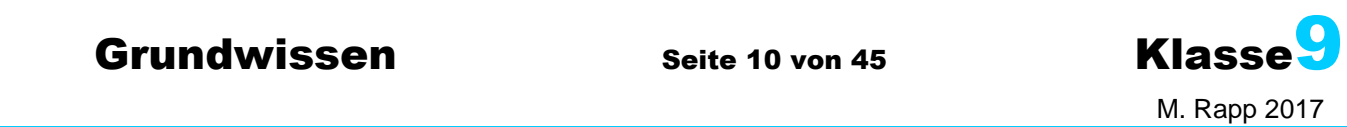

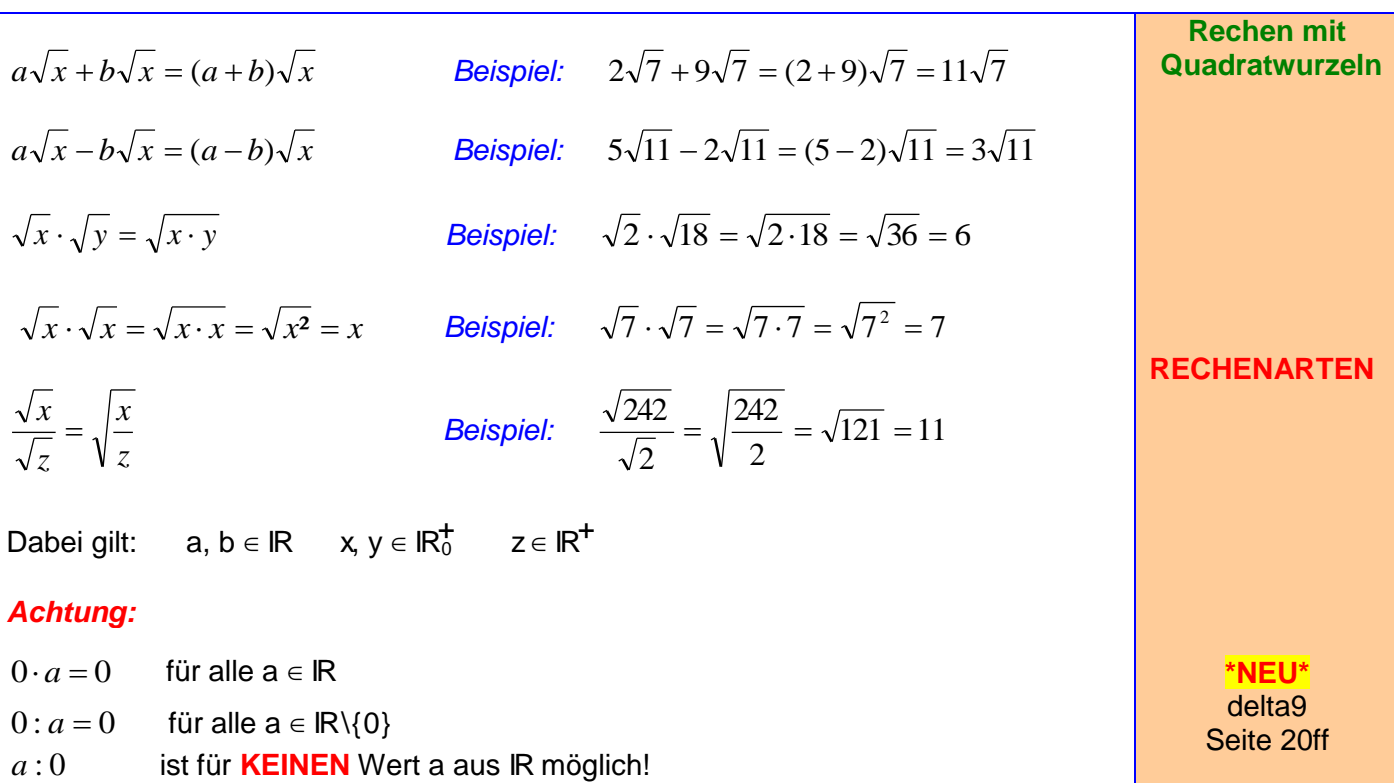

Bruchterme sollten möglichst so vereinfacht werden, dass im Nenner des Endergebnisses keine Wurzeln mehr stehen. Dazu wird geschickt erweitert:

*Beispiele:* 

$$
\frac{3}{\sqrt{7}} = \frac{3 \cdot \sqrt{7}}{\sqrt{7} \cdot \sqrt{7}} = \frac{3\sqrt{7}}{7} = \frac{3}{7}\sqrt{7}
$$
 Es wurde m

eit der Wurzel des Nenners erweitert.

$$
\frac{5}{\sqrt{6}-8} = \frac{5 \cdot (\sqrt{6}+8)}{(\sqrt{6}-8) \cdot (\sqrt{6}+8)} = \frac{5\sqrt{6}+40}{\sqrt{6} \cdot \sqrt{6}-8\sqrt{6}+8\sqrt{6}-64} = \frac{5\sqrt{6}+40}{6-64} = \frac{5\sqrt{6}+40}{-58} = -\frac{5\sqrt{6}+40}{58}
$$

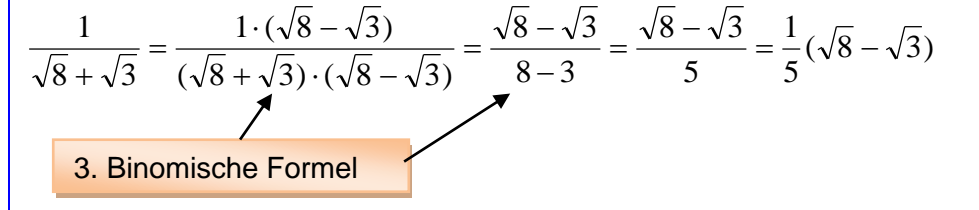

**\*NEU\*** delta9 Seite 20ff

**RECHENARTEN**

**Rationalmachen des Nenners**

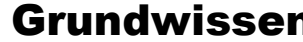

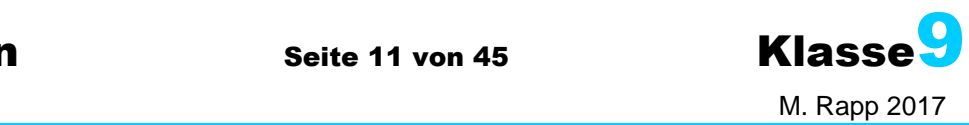

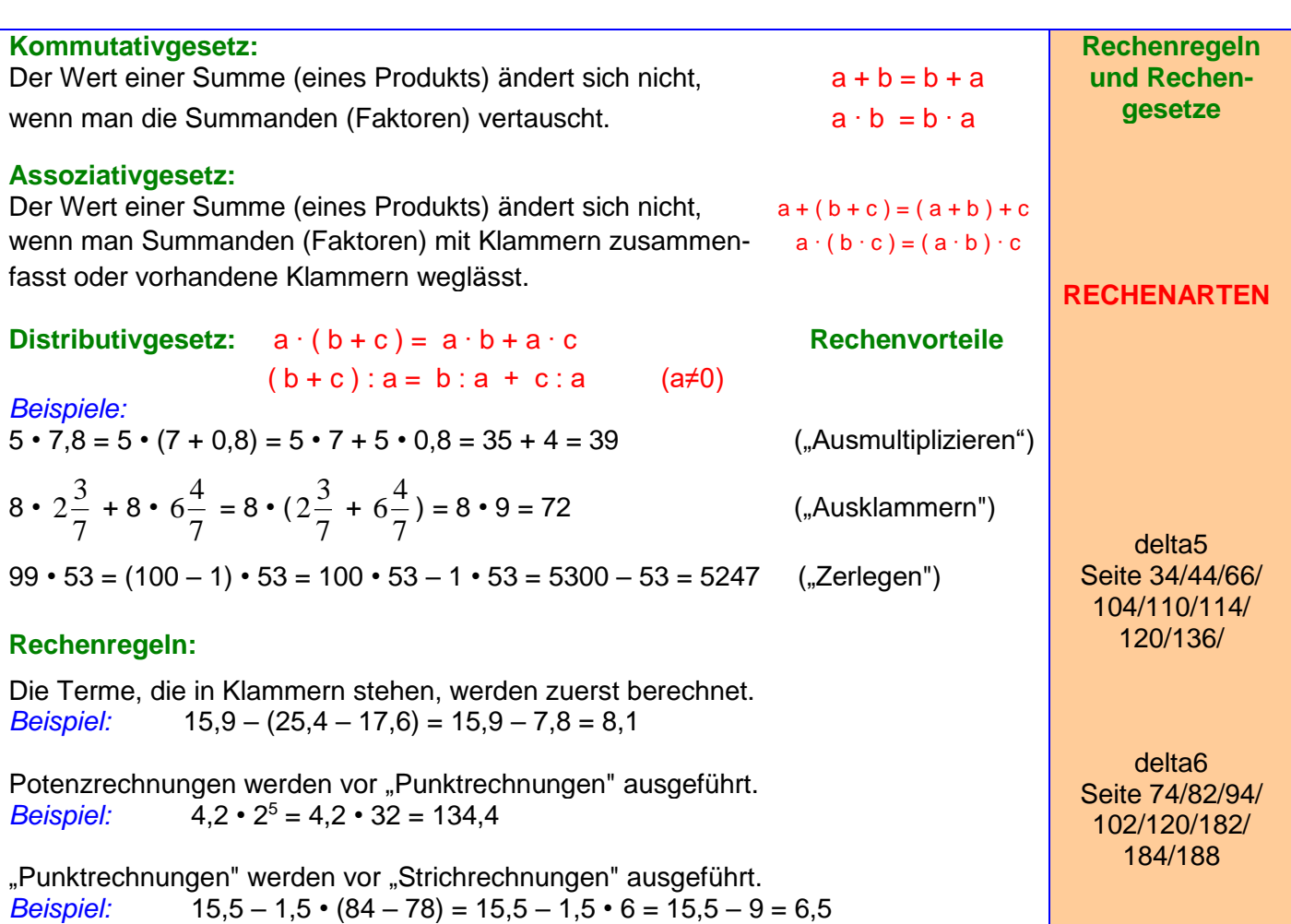

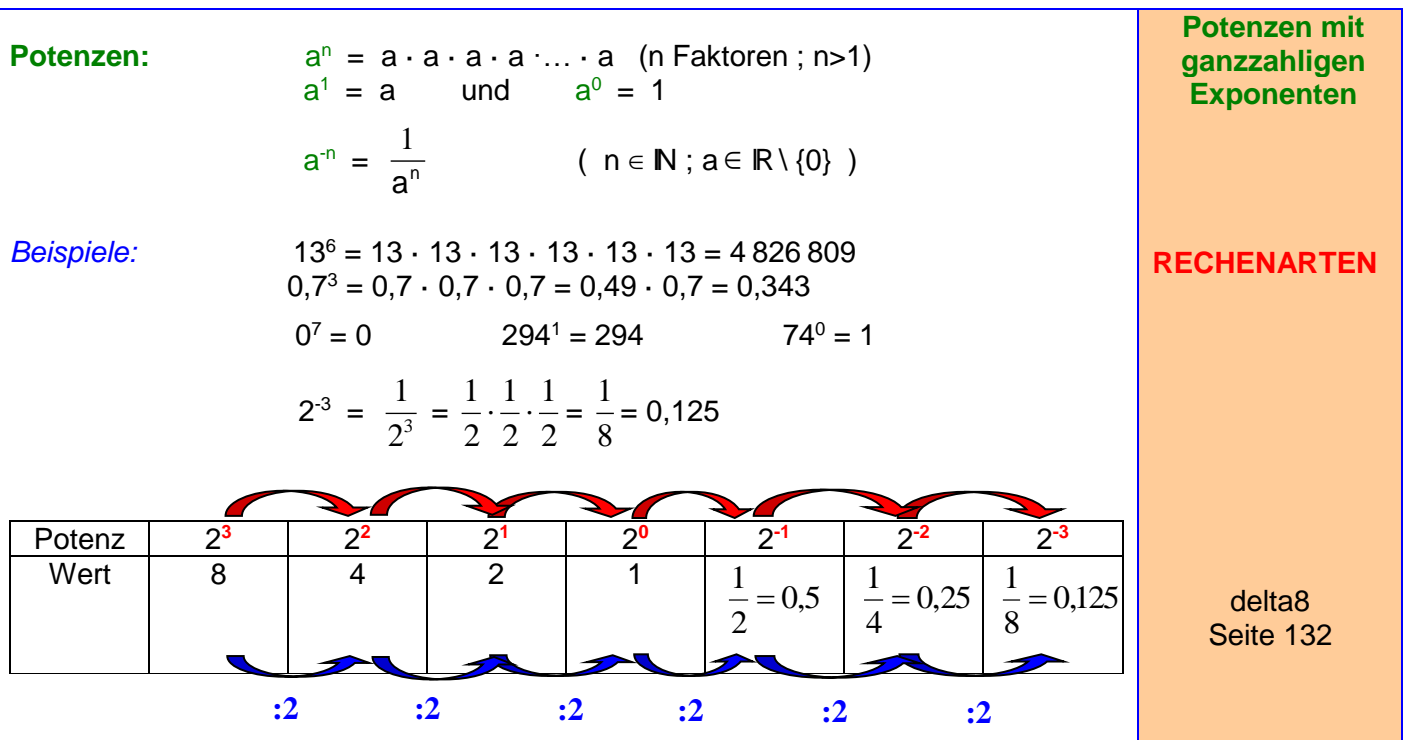

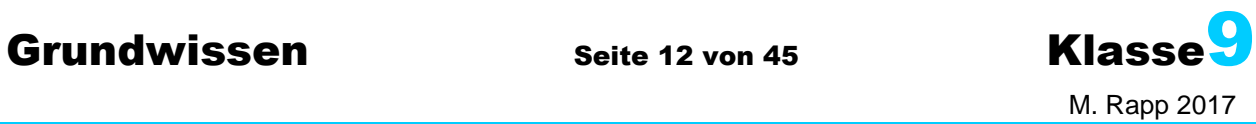

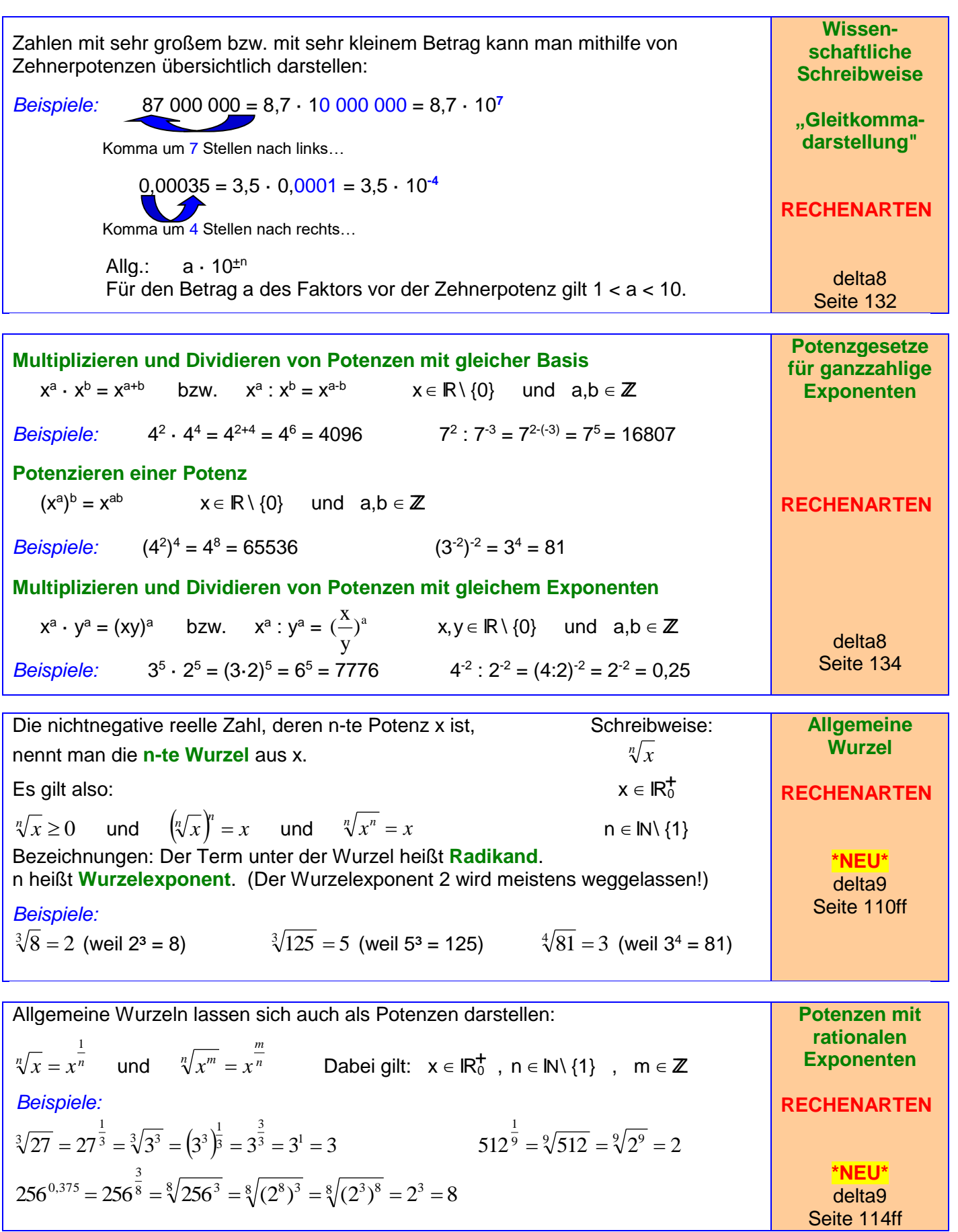

# **Grundwissen Seite 13 von 45 Klasse**

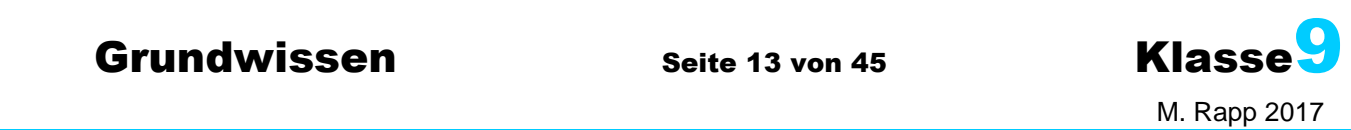

**Multiplizieren und Dividieren von Potenzen mit gleicher Basis** *q b p a q b p a*  $x^{\frac{u}{p}} \cdot x^{\frac{v}{q}} = x^{\frac{u}{p} + \frac{v}{q}}$   $x \in \mathbb{R}^+$  und  $a, b \in \mathbb{Z}$  und  $p, q \in \mathbb{N}$ *Beispiele:*  $5^{\frac{2}{5}} \cdot 5^{\frac{1}{2}} = 5^{\frac{2}{5} + \frac{1}{2}} = 5^{\frac{9}{10}} = \sqrt[10]{5^9} \approx 4,26$ 2 1 5 2 2 1 5 2  $\cdot 5^{\frac{1}{2}} = 5^{\frac{2}{5} + \frac{1}{2}} = 5^{\frac{1}{10}} = \sqrt[10]{5^9} \approx 4,26$  ;  $2^{2,7} \cdot 2^{0,3} = 2^{\frac{27}{10}} \cdot 2^{\frac{1}{10}} = 2^3 = 8$ 3 10 27  $2^{2,7} \cdot 2^{0,3} = 2^{10} \cdot 2^{10} = 2^3 = 8$ **Potenzieren einer Potenz** *q b*  $\frac{b}{q}$   $-\frac{a}{x^p}$ *p a*  $\left(x^{\frac{a}{p}}\right)^q = x^{\frac{a}{p}}$  $\overline{\phantom{a}}$ J  $\setminus$ L  $\mathsf{I}$  $\setminus$  $\left(x^{\frac{a}{p}}\right)^{\frac{a}{q}} = x^{\frac{a}{p}\cdot\frac{b}{q}}$   $x \in \mathbb{R}^{+}$  und  $a,b \in \mathbb{Z}$  und  $p,q \in \mathbb{N}$ *Beispiele:*  $\left(32^{\frac{1}{5}}\right)^2 = 32^{\frac{1}{5}\cdot\frac{3}{2}} = 32^{\frac{3}{5}} = \left(\sqrt[5]{32}\right)^6 = 2^6 = 64$ 6 2 3  $\frac{3}{2}$   $\phantom{1}4$   $\phantom{1}4$ 5 4  $\Big| = 32^{\frac{1}{5} \cdot 2} = 32^{\frac{1}{5}} = (\sqrt[5]{32})^6 = 2^6 =$ J  $\setminus$  $\overline{\phantom{a}}$  $\setminus$  $\left(\frac{4}{2\pi^2}\right)^{\frac{1}{2}}$ ;  $|5^{\overline{7}}| = 5^{\overline{7} \cdot 50} = 5^{\overline{25}} = \sqrt[25]{5^6}$ 6 50 21  $rac{21}{50}$   $-\frac{4}{57}$ 7 4  $5^{\overline{7}}$  =  $5^{\overline{7} \cdot 50}$  =  $5^{\overline{25}}$  =  $\sqrt[25]{5}$ J  $\setminus$  $\overline{\phantom{a}}$  $\setminus$  $\left(\frac{4}{7}\right)^{\frac{1}{50}}$   $\frac{4}{7}$ **Multiplizieren und Dividieren von Potenzen mit gleichem Exponenten**  $\frac{a}{p} = (x \cdot y)^{\frac{a}{p}}$ *a p a*  $\frac{a}{x^p} \cdot y^{\frac{a}{p}} = (x \cdot y)^{\frac{a}{p}}$  bzw.  $x^{\frac{a}{p}} \cdot y^{\frac{a}{p}} = (x \cdot y)^{\frac{a}{p}}$ *a p*  $\frac{a}{x^p}$ :  $y^{\frac{a}{p}} = (x : y)^{\frac{a}{p}}$   $x, y \in \mathbb{R}^+$  und  $a \in \mathbb{Z}$  und  $p \in \mathbb{N}$ *Beispiele:*  $2^{\frac{3}{2}} \cdot 18^{\frac{3}{2}} = (2 \cdot 18)^{\frac{3}{2}} = (\sqrt[2]{36})^3 = 6^3 = 216$  $\frac{3}{2}$  - (2.18)<sup>3</sup>/<sub>2</sub> 3 2 3  $-18^2 = (2.18)\overline{2} = (\sqrt{36})^2 = 6^3 = 216$  $40^{\frac{1}{5}}:10^{\frac{1}{5}} = (40:10)^{\frac{4}{5}} = (\sqrt[5]{4})^4 \approx 3.03$  $\frac{4}{5}$  = (40 · 10) $\frac{4}{5}$ 4 5 4  $=(40:10)\bar{5}=(\sqrt[5]{4})^{\frac{1}{2}} \approx$ **Potenzgesetze für rationale Exponenten RECHENARTEN \*NEU\*** delta9 Seite 114ff

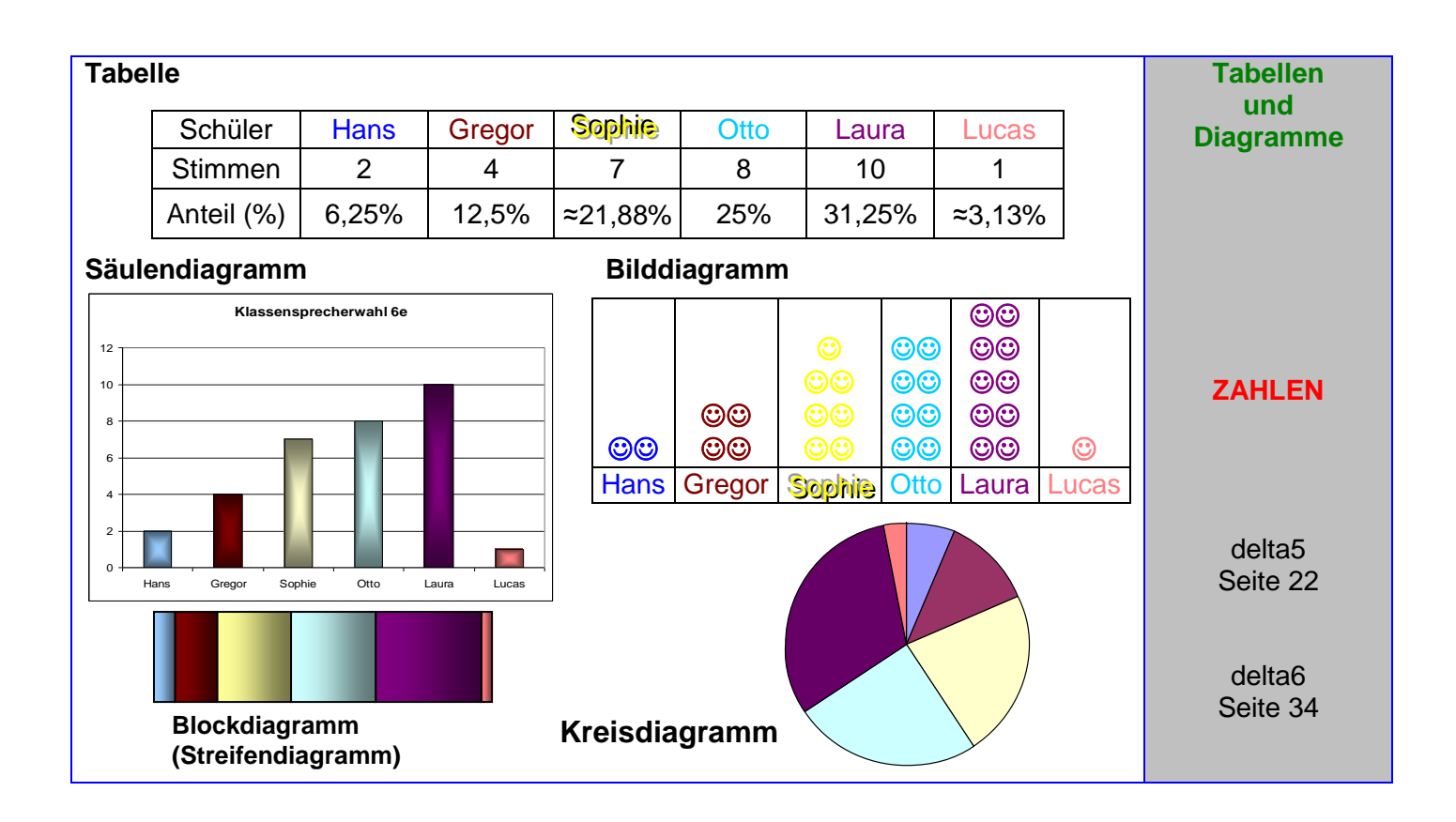

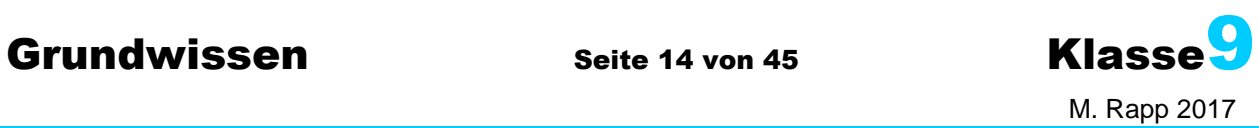

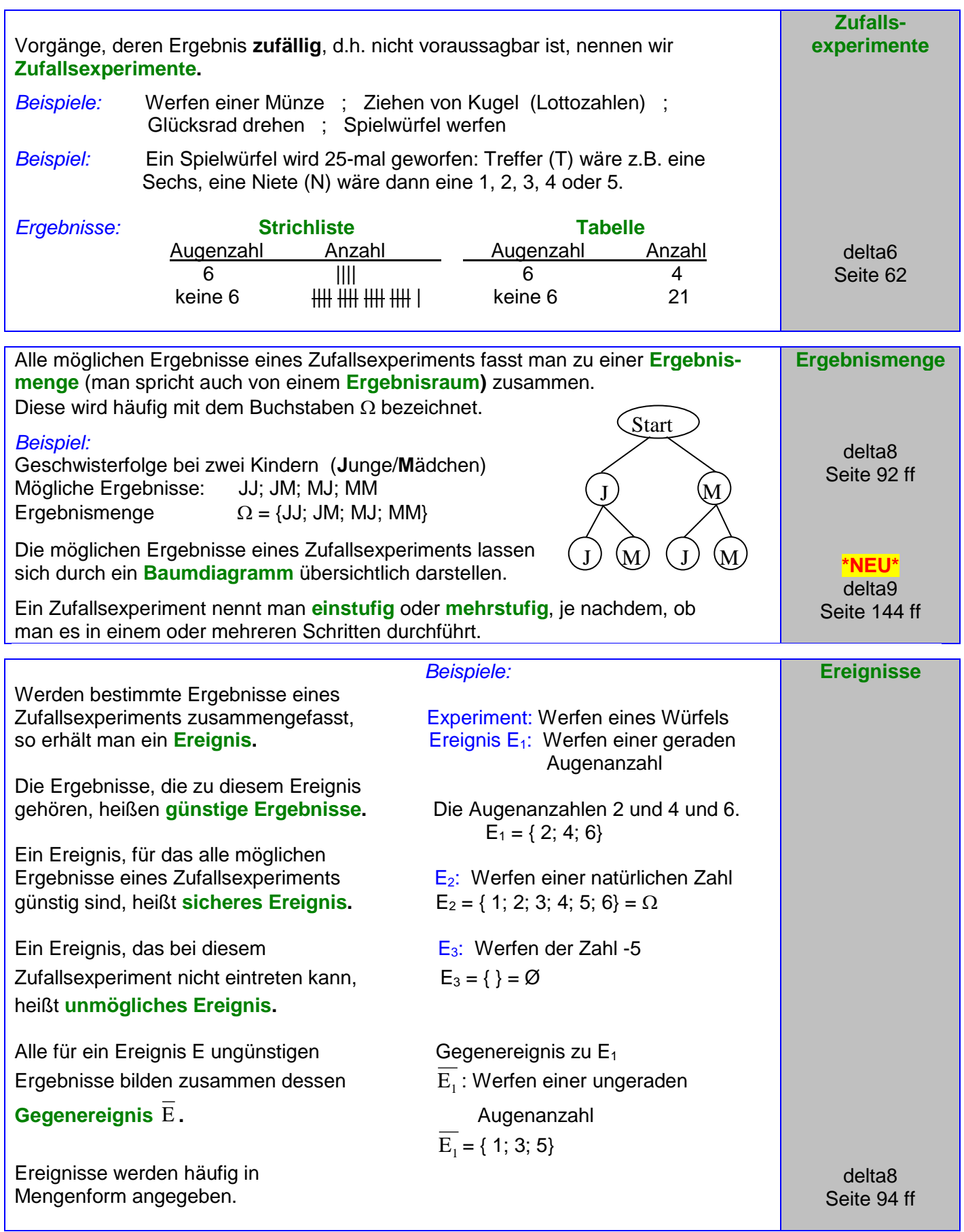

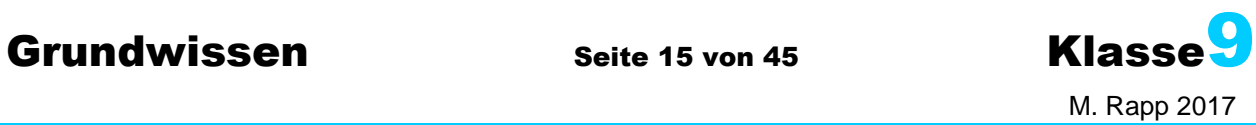

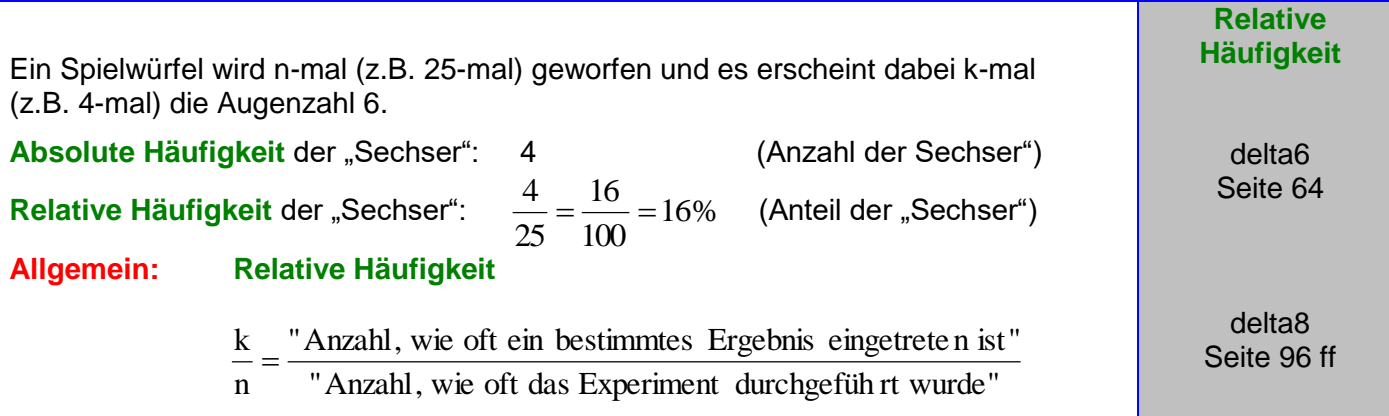

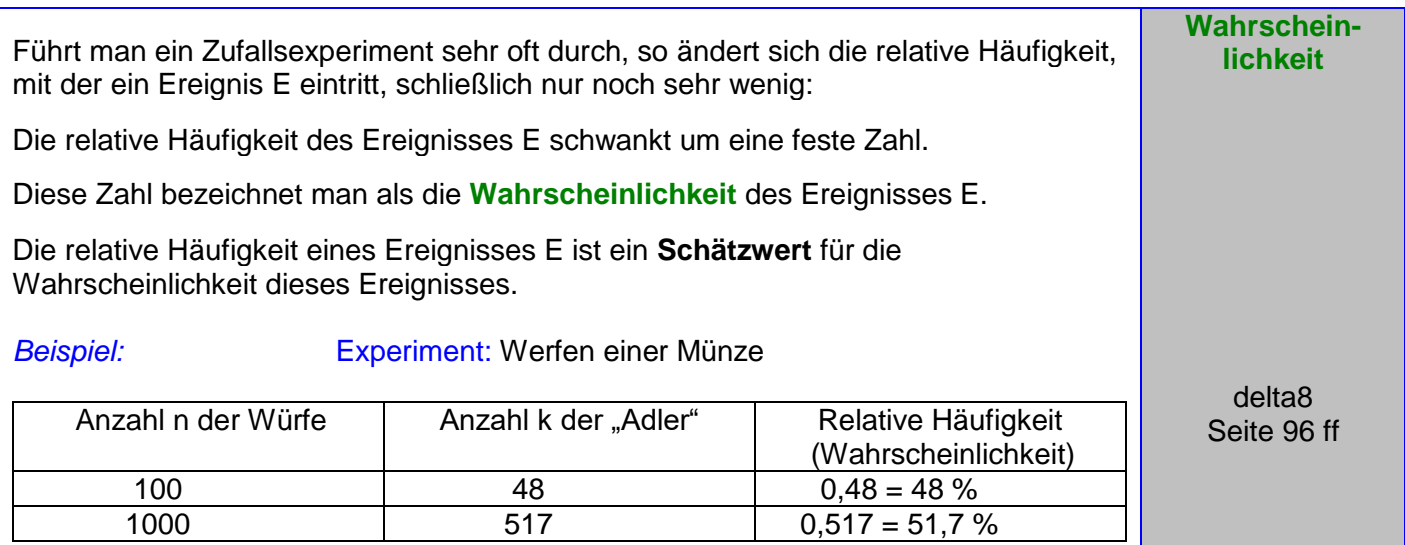

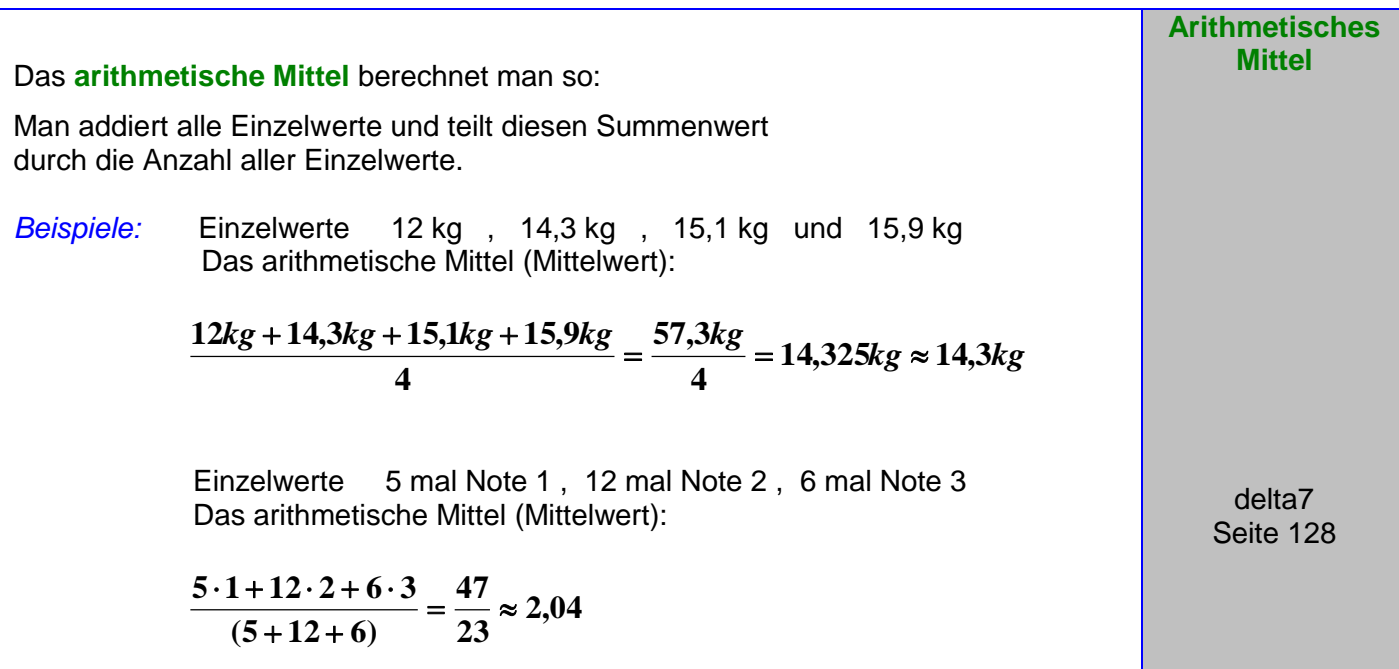

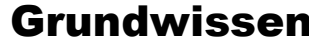

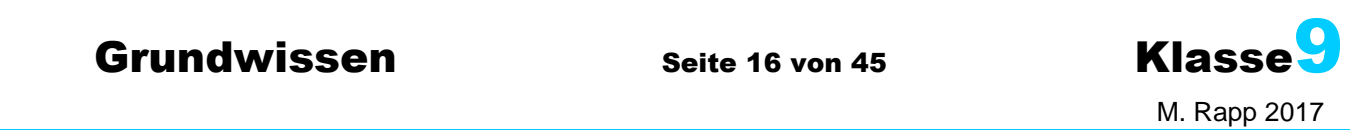

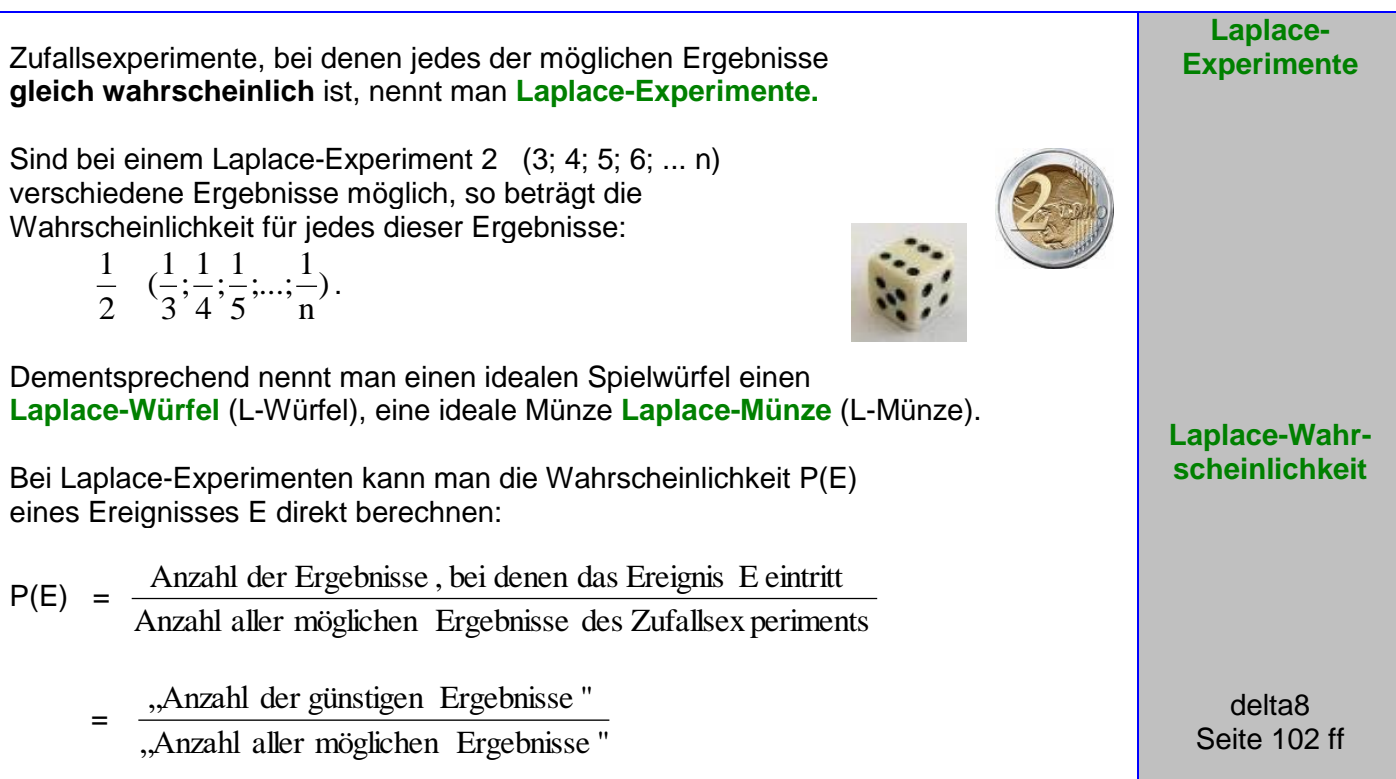

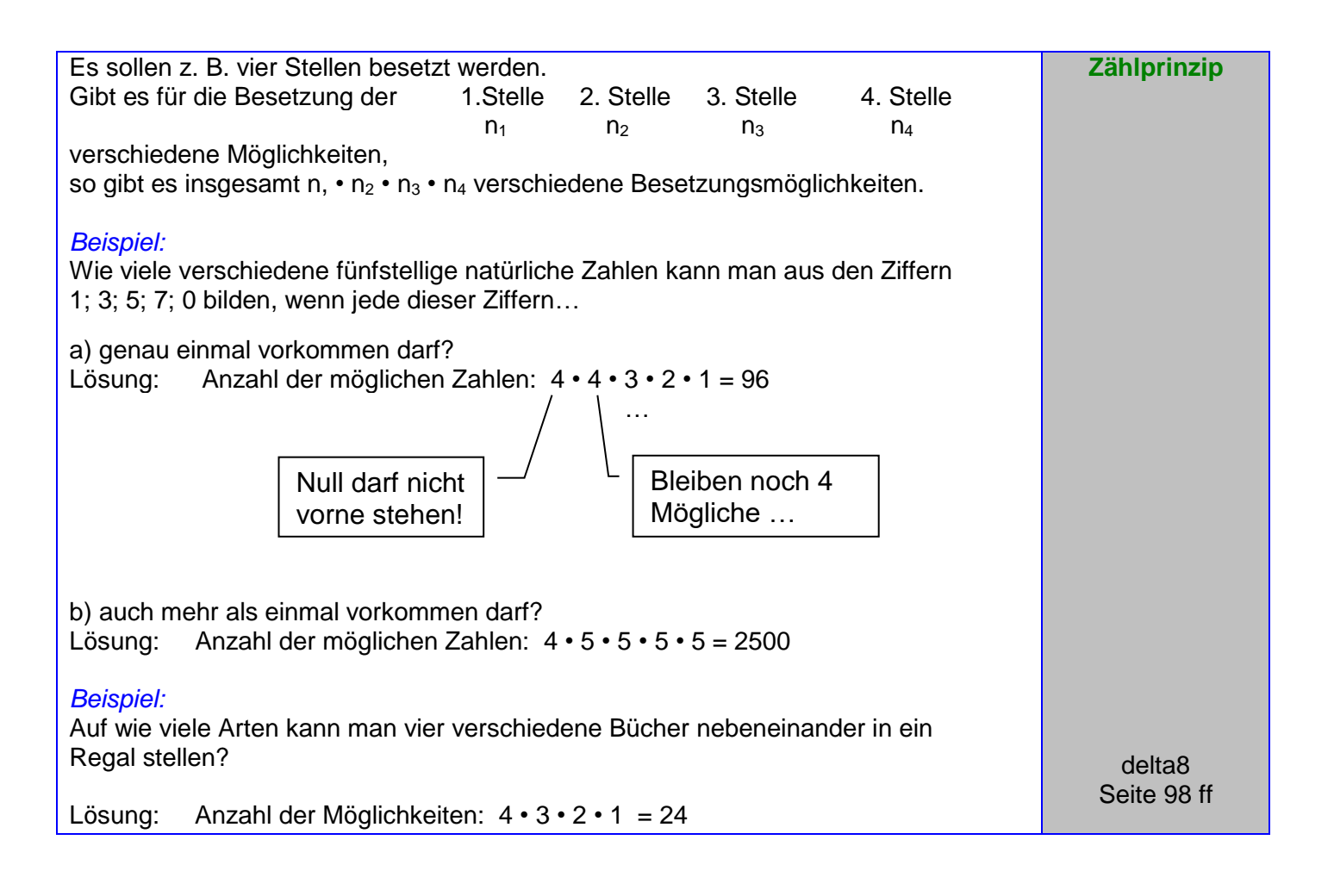

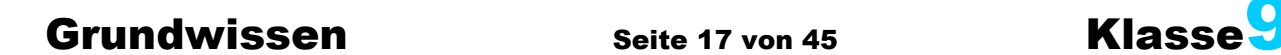

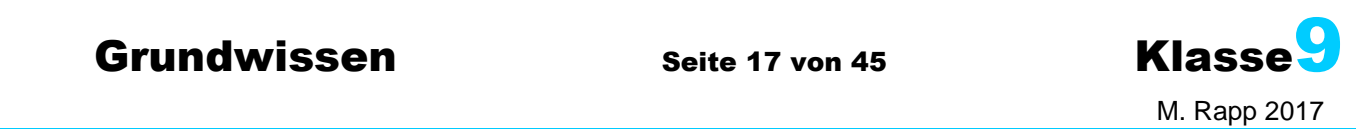

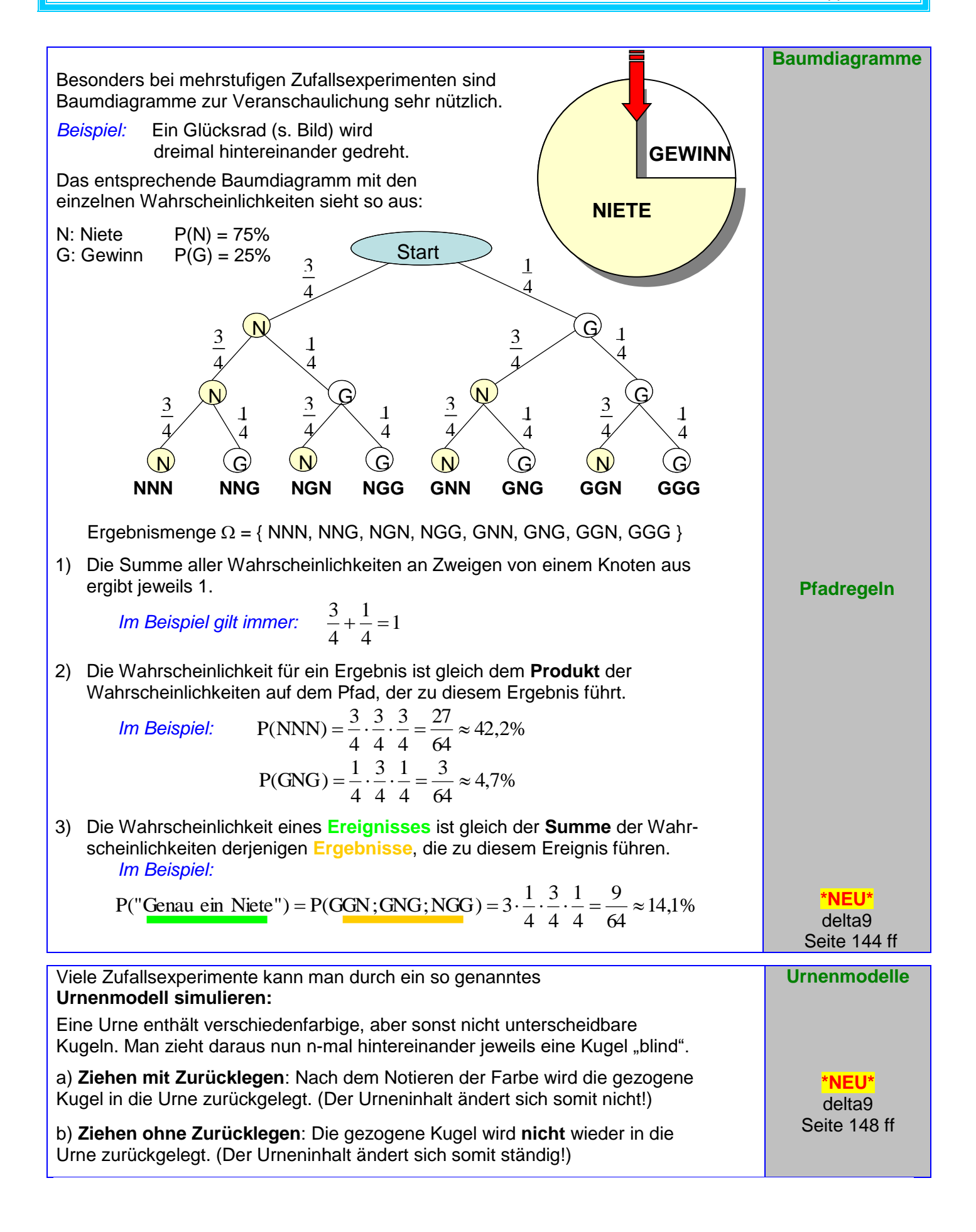

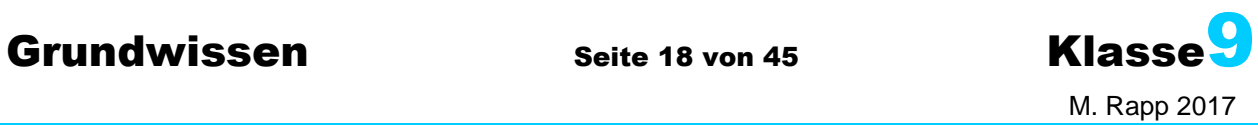

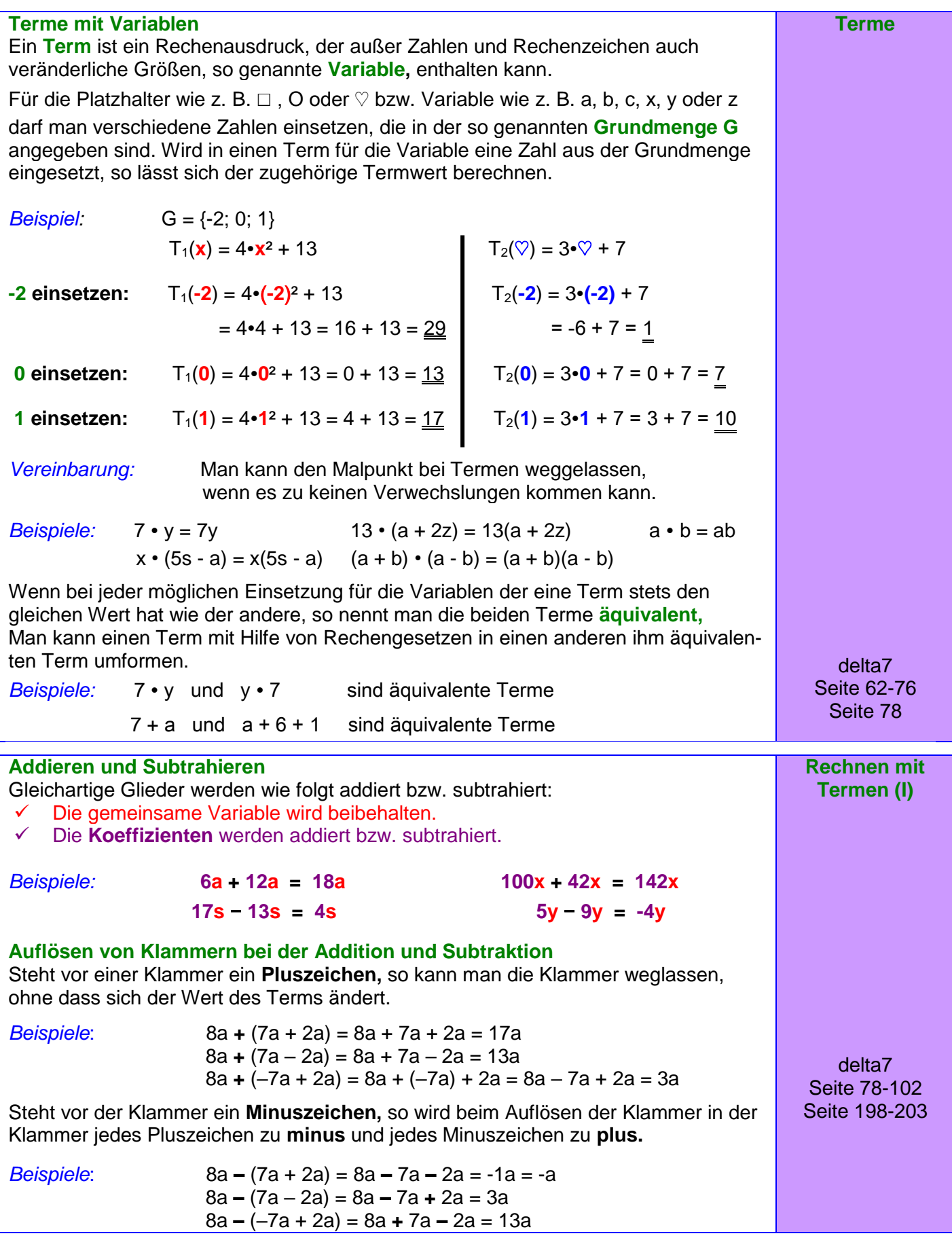

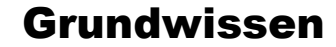

 (a – b)² = a² – 2ab + b² "**Minus-Formel**"  $(a + b)(a - b) = a^2 - b^2$  **"Plus-Minus-Formel"** 

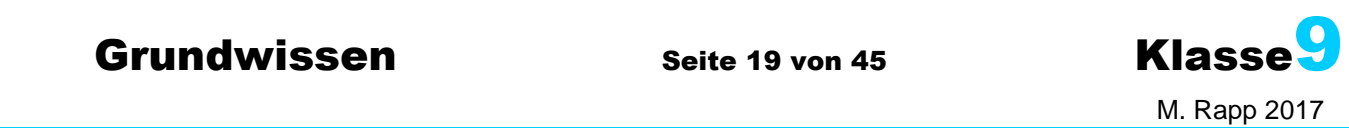

delta9 Seite 52ff

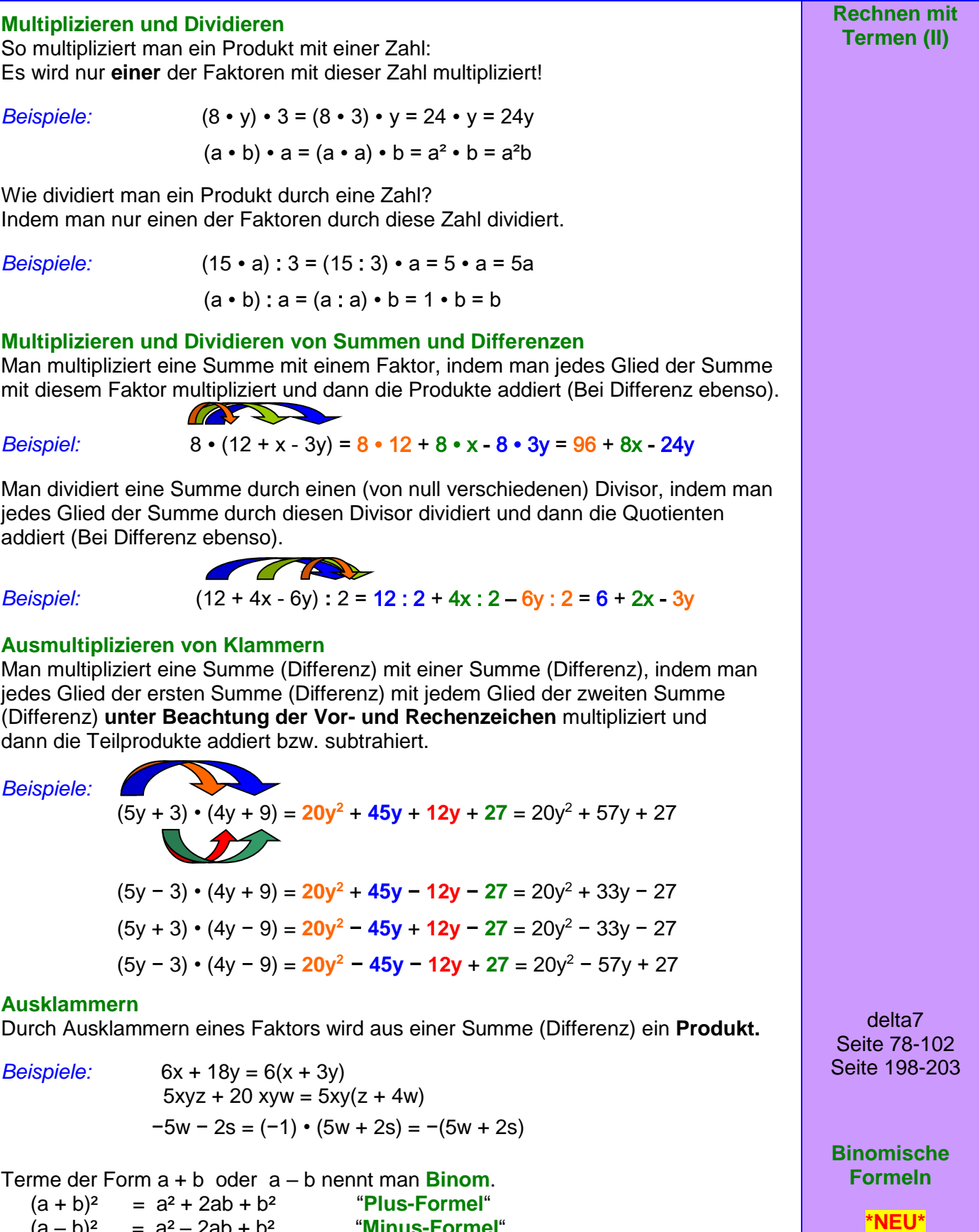

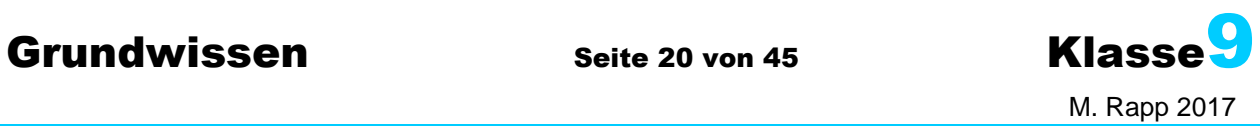

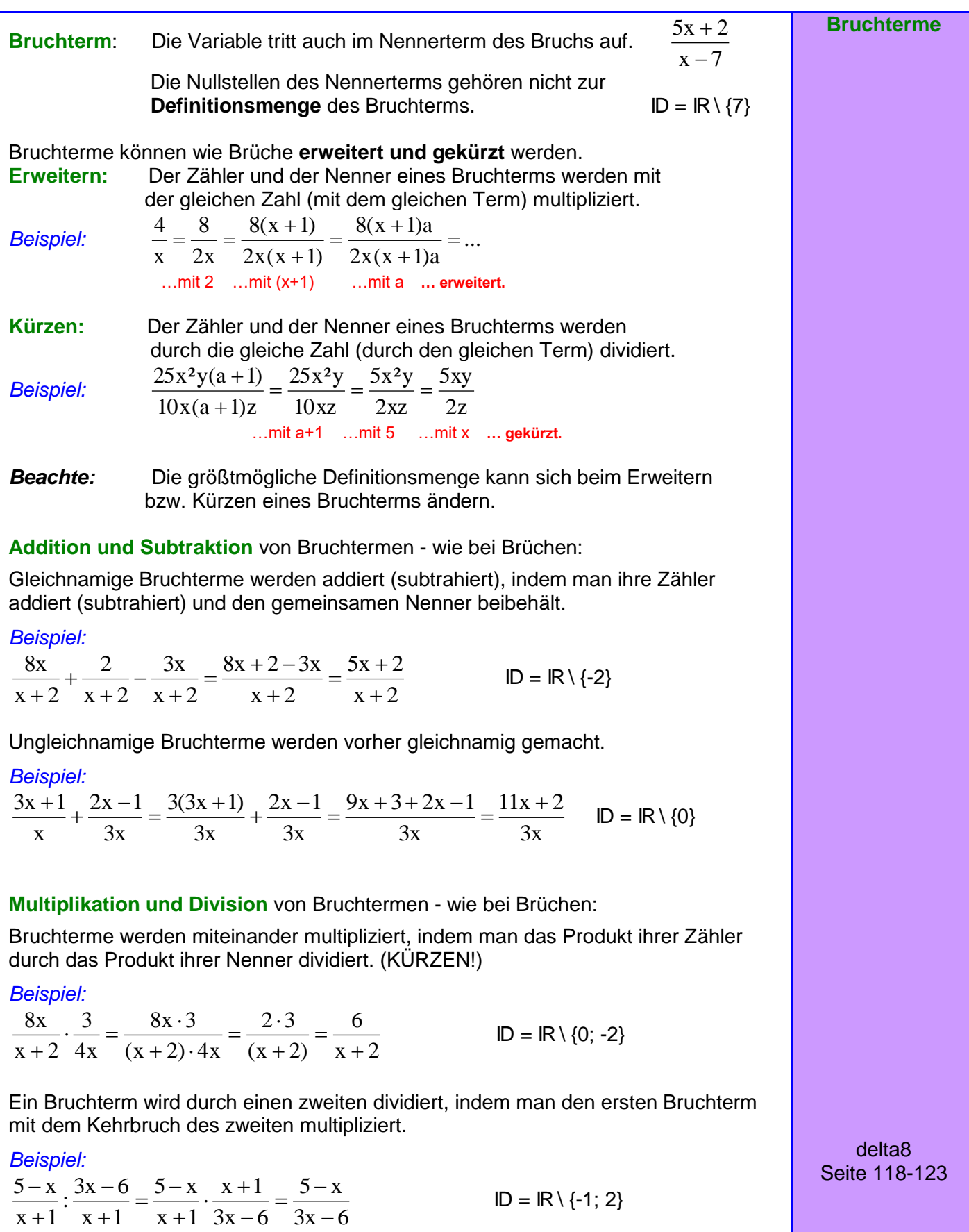

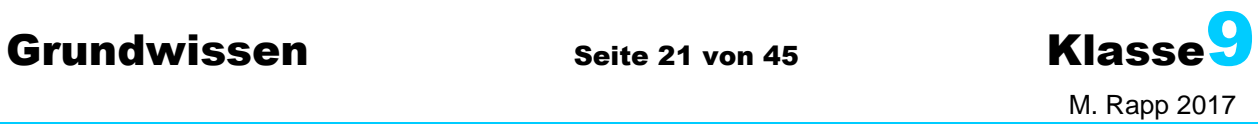

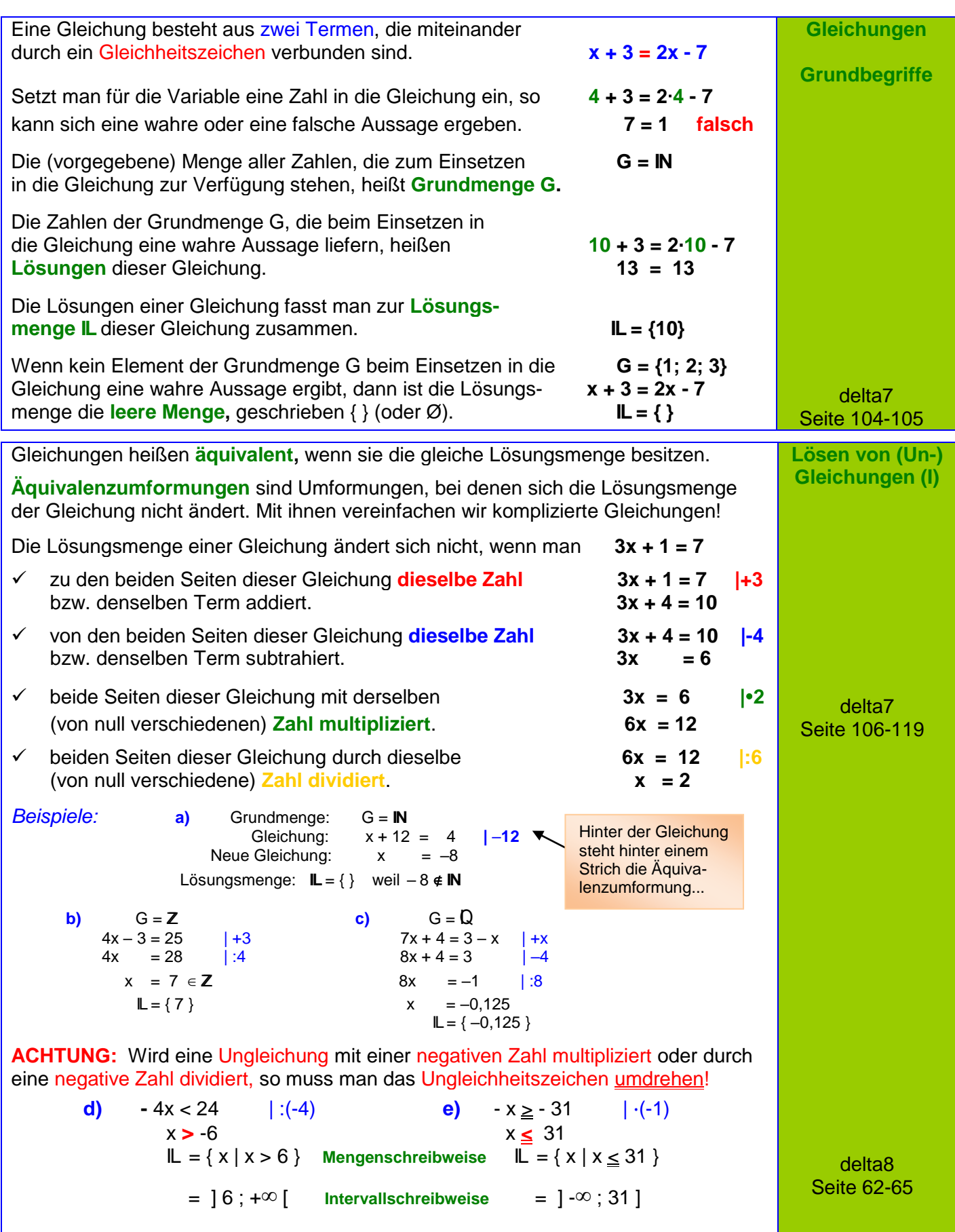

## **Grundwissen Seite 22 von 45 Klasse**

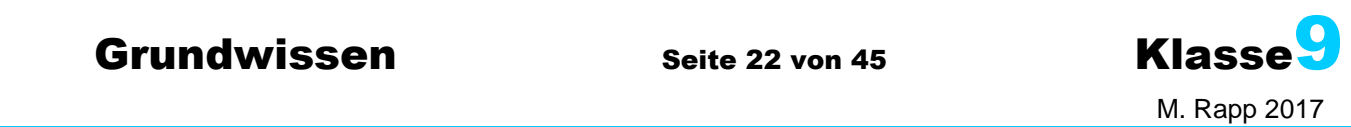

**Lösen von Gleichungen (II)** 

> **Bruchgleichungen**

Gleichungen, bei denen die Variable *Beispiel:* in mindestens einem der Nenner auftritt nennt man **Bruchgleichung**.

#### **Graphische Lösung:**

Man zeichnet zuerst die Funktionsgraphen der beiden Gleichungsseiten. Dann liest man die x-Koordinaten aller gemeinsamen Punkte ab.

#### *Im Beispiel:*

Die Graphen der Funktionen

f: 
$$
f(x) = \frac{2}{x}
$$
 und **g**:  $g(x) = \frac{6}{3-x}$ 

haben nur den Punkt A (0,75 l2,6)

gemeinsam, die Bruchgleichung hat also die Lösungsmenge **IL** = {0,75}.

Definitionsmenge angeben:  $ID = IR \setminus \{0, 3\}$ 

#### **Rechnerische Lösung:**

Beide Seiten der Bruchgleichung mit einem gemeinsamen Nenner Frankrikke und der HN: (3-x)·x (am besten mit dem Hauptnenner) aller Bruchterme multiplizieren und anschließend kürzen.

Vereinfachte Gleichung wie üblich lösen. 2· Prüfen, ob die ermittelte Lösung zur Definitionsmenge gehört.

Probe machen: LS:

Lösungsmenge angeben: **IL** = {0,75}.

*Weiteres Beispiel:* 
$$
\frac{2x+2}{x-6} = \frac{4x-140}{2x}
$$
  $ID = IR \setminus \{0; 6\}$ 

3  $2^{\frac{2}{3}}$ 

 $\frac{2}{\sqrt{2}} = 2\frac{2}{\sqrt{2}}$  RS:

0,75

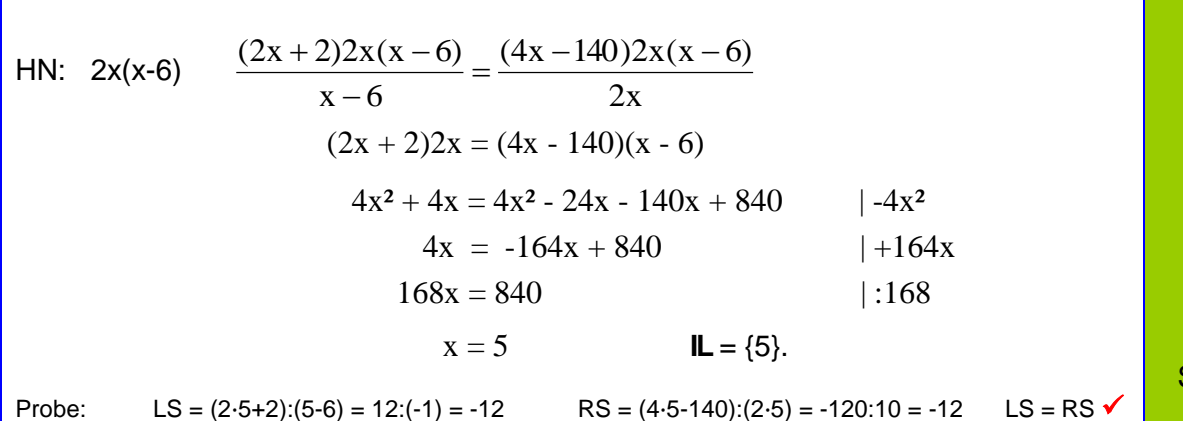

delta8 Seite 124-128

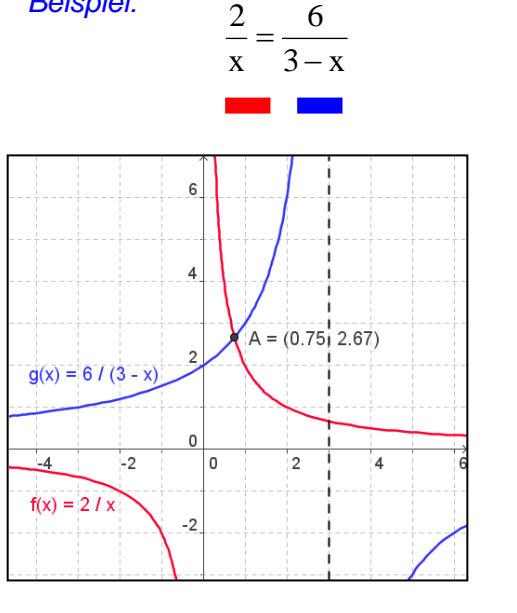

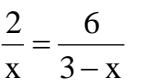

$$
\frac{2\cdot(3-x)\cdot x}{x} = \frac{6\cdot(3-x)\cdot x}{3-x}
$$

2,25

 $3 - 0,75$ 

 $\overline{a}$ 

$$
r(3-x) = 6 \cdot x \qquad | TV
$$
  
\n
$$
6 - 2x = 6x \qquad |+2x
$$
  
\n
$$
6 = 8x \qquad |:8
$$
  
\n
$$
x = 0.75
$$

Definitionsmenge gehört.  
\n
$$
6 = 8x
$$
 3  
\n
$$
x = 0.75
$$
\n  
\n**Example 2** 2<sup>2</sup> 2<sup>2</sup> 5<sup>2</sup> 6 6 2<sup>2</sup> 16

$$
\frac{6}{0.75} = \frac{6}{2.25} = 2\frac{2}{3}
$$
 LS = RS

$$
\frac{1}{2}
$$

$$
f_{\rm{max}}
$$

$$
f_{\rm{max}}
$$

### **Grundwissen Seite 23 von 45 Klasse**

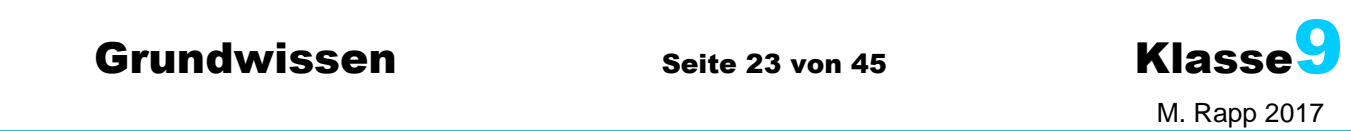

**Lösen von Gleichungen (III)** 

Gleichungen der Form *Beispiel:*  $ax^2 + bx + c = 0$   $a \in \mathbb{R} \setminus \{0\}$ ; b,  $c \in \mathbb{R}$  0.5x<sup>2</sup> + 1,5x – 5 = 0 nennt man **quadratische Gleichungen**.

#### **Graphische Lösung:**

Man kann die Lösungen der Gleichung als Nullstellen des Funktionsgraphen von  $f(x) = 0.5x^2 + 1.5x - 5$  deuten.

#### *Im Beispiel:*

Der Graph der Funktion f(x) hat die beiden Nullstellen (–5|0) und (2|0) und die Gleichung somit die Lösungsmenge **IL** = {–5; 2}.

### **Rechnerische Lösung mit Linearfaktoren:**

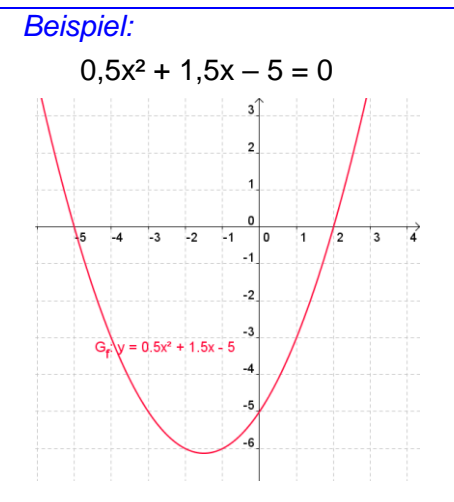

 $(x-3)(x+5) = 0$  ergibt ausmultipliziert die Gleichung  $x^2 + 5x - 3x - 15 = 0$ . Bei der Linearfaktorzerlegung links kann man die Lösungen x<sub>1</sub> = 3 und x<sub>2</sub> = -5 ablesen! Somit kann man oft Lösungen erraten:

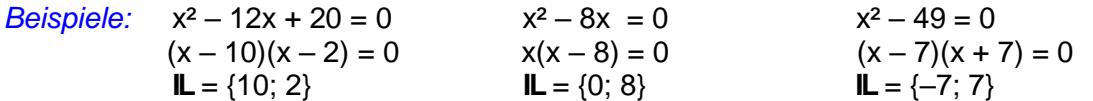

### **Rechnerische Lösung mit der Lösungsformel:**

Die Lösungsformel für eine quadratische Gleichung  $ax^2 + bx + c = 0$  ( $a \ne 0$ ) lautet: 2a  $x_{1/2} = \frac{-b \pm \sqrt{b^2 - 4ac}}{2a}$  **G** = **IR** *Beispiele:* x² – 12x + 20 = 0  $D = (-12)^{2} - 4 \cdot 1 \cdot 20 = 144 - 80 = 64 > 0$  also gibt es zwei Lösungen!  $X_{1/2} = \frac{(12.6 \pm 0.64)}{2.6 \pm 0.64} = \frac{12.6 \pm 0}{2.6 \pm 0.64} = \frac{2(0.6 \pm 0.4)}{2.6 \pm 0.64} = 6 \pm 4$ 2  $2(6 + 4)$ 2  $12 \pm 8$  $2 \cdot 1$  $x_{1/2} = \frac{-(-12) \pm \sqrt{64}}{2 \cdot 1} = \frac{12 \pm 8}{2} = \frac{2(6 \pm 4)}{2} = 6 \pm \frac{12}{2}$ .  $=\frac{-(-12)^{2}}{2}$  $x_1 = 6 + 4 = 10$  und  $x_2 = 6 - 4 = 2$  also **IL** = {10; 2}  $3x^2 - 30x + 75 = 0$  $D = (-30)^2 - 4.3.75 = 900 - 900 = 0$  also gibt es genau eine Lösung!  $X_{1/2} = \frac{(30) \pm 80}{20} = \frac{30 \pm 0}{1} = \frac{30}{1} = 5$ 6 30 6  $30 \pm 0$  $2 \cdot 3$  $x_{1/2} = \frac{-(-30) \pm \sqrt{0}}{2.2} = \frac{30 \pm 0}{6} = \frac{30}{6} =$ .  $=\frac{-(-30) \pm \sqrt{0}}{2} = \frac{30 \pm 0}{2} = \frac{30}{2} = 5$  also **IL** = {5} Die Gleichung  $-2x^2 + 3x - 7 = 0$  hat wegen  $D = 3^2 - 4 \cdot (-2) \cdot (-7) = 9 - 56 = -47 < 0$  keine Lösung, also **IL** = {} Der Radikand b² – 4ac wird auch **Diskriminante D** genannt. Ist **D < 0**, so gibt es **KEINE** Lösung. Ist **D = 0**, so gibt es **genau eine** Lösung. Im Falle **D > 0** existieren **zwei** Lösungen.

**Quadratische Gleichungen**

> **\*NEU\*** delta9 Seite 70ff

**Grundwissen Seite 24 von 45 Klasse** 

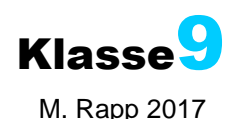

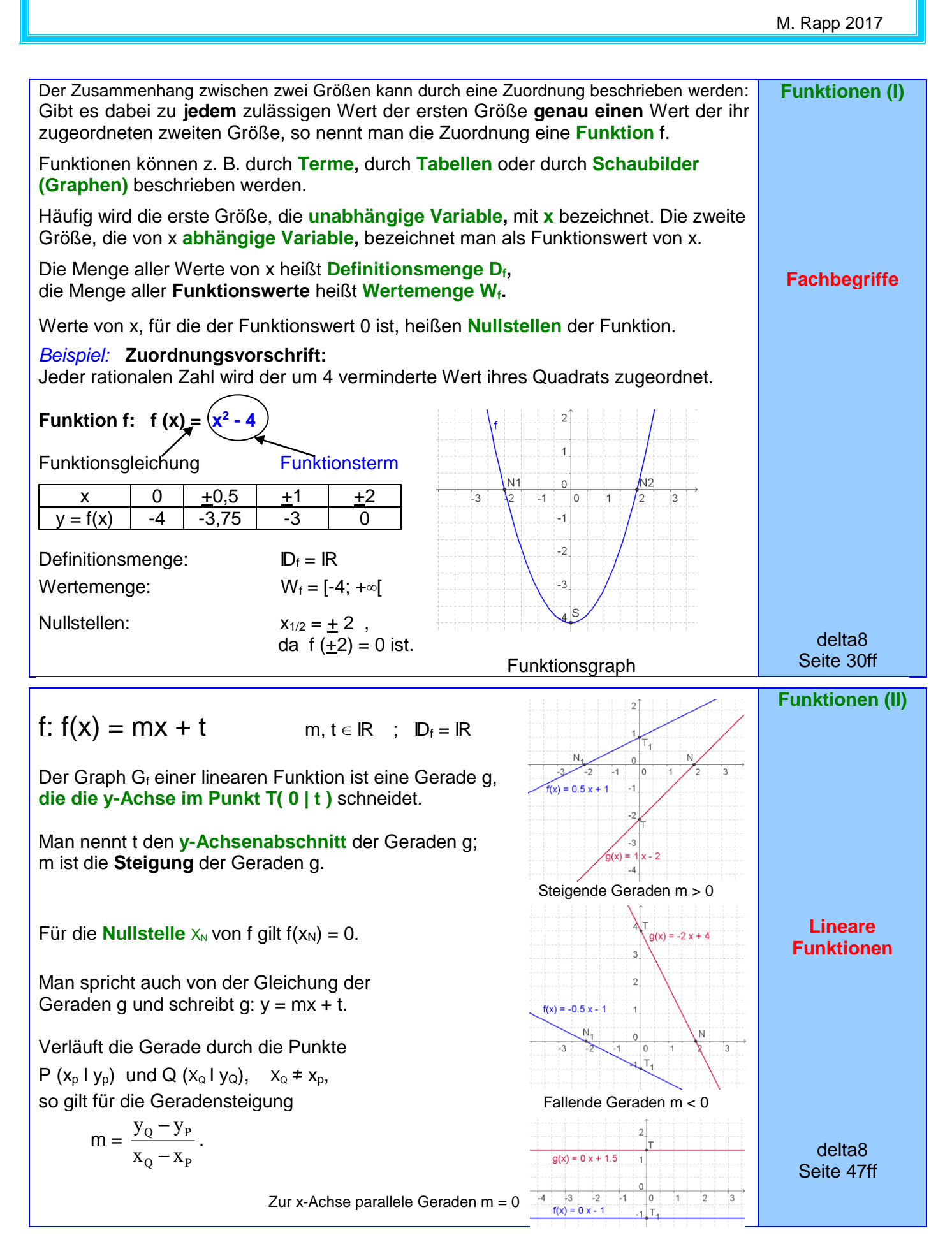

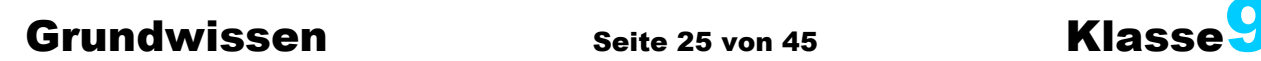

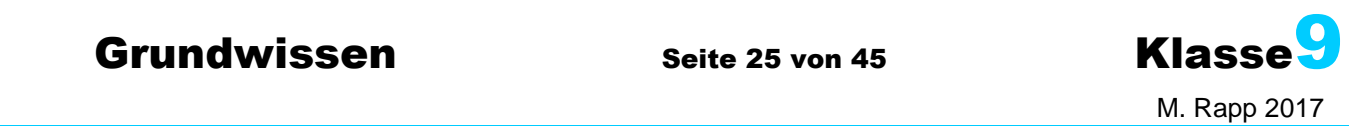

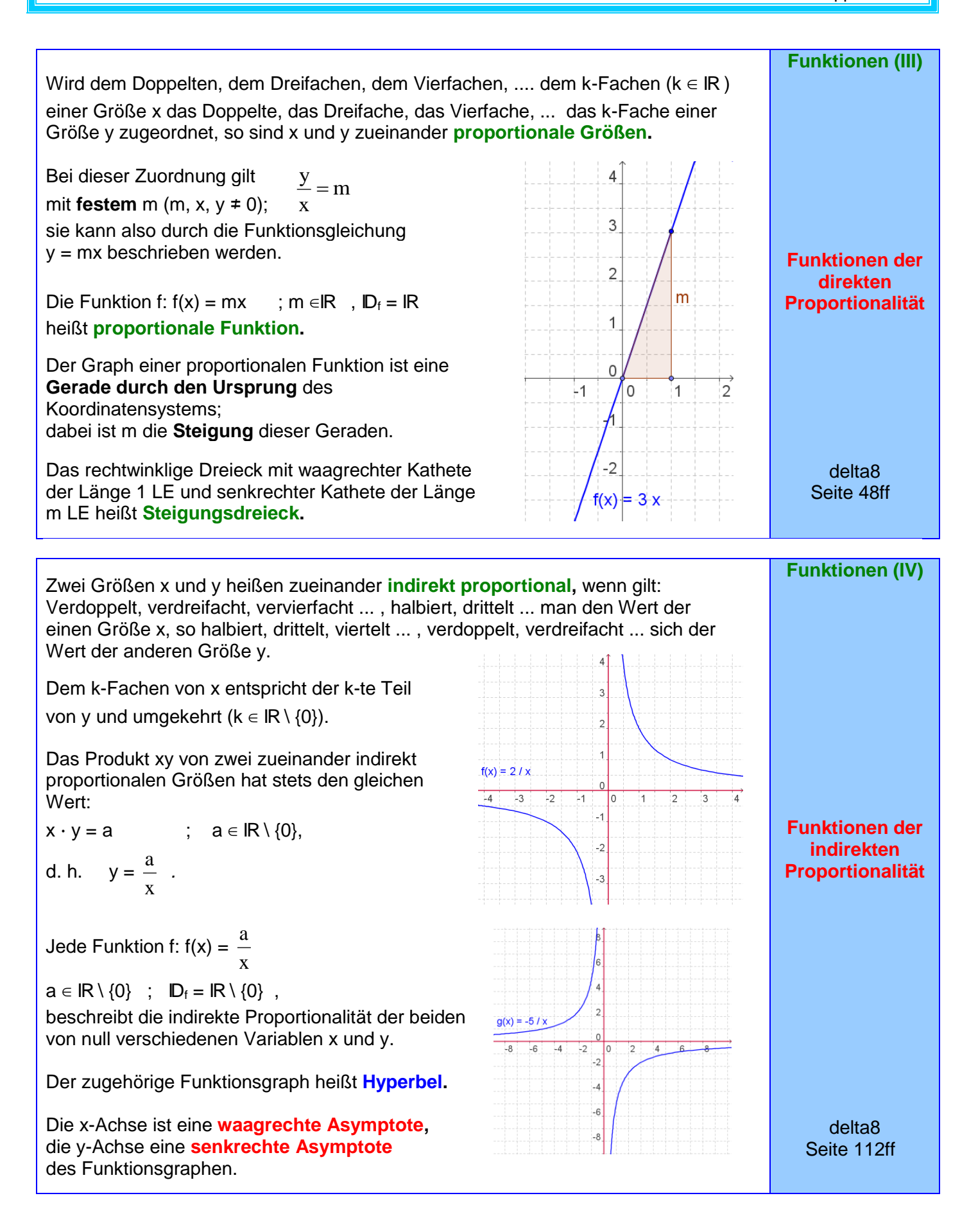

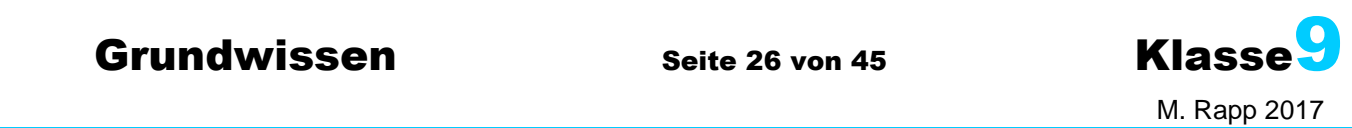

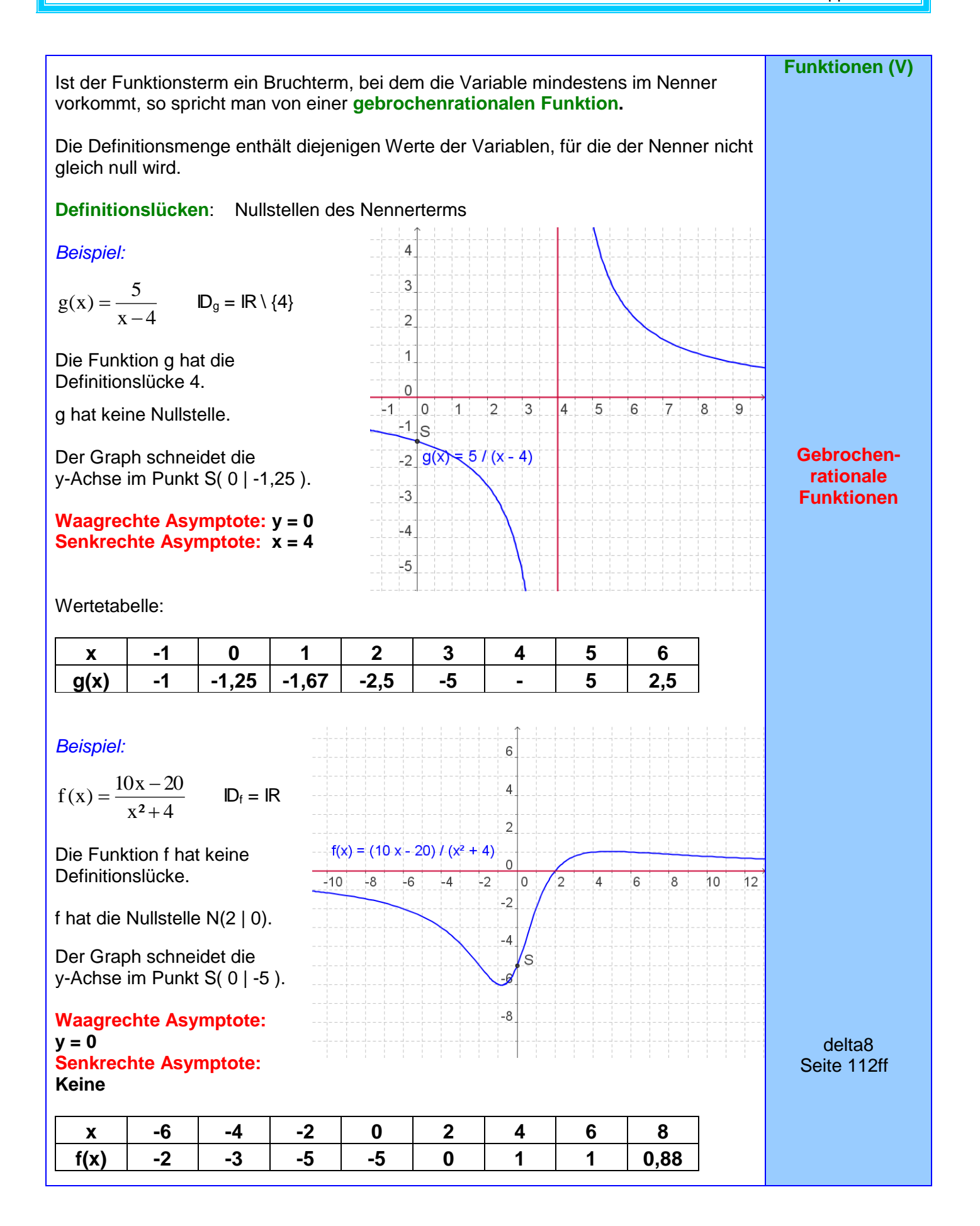

### **Grundwissen Seite 27 von 45 Klasse**

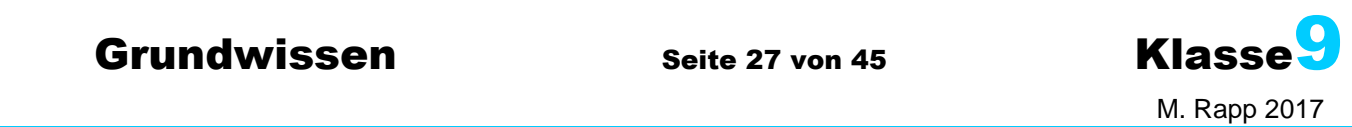

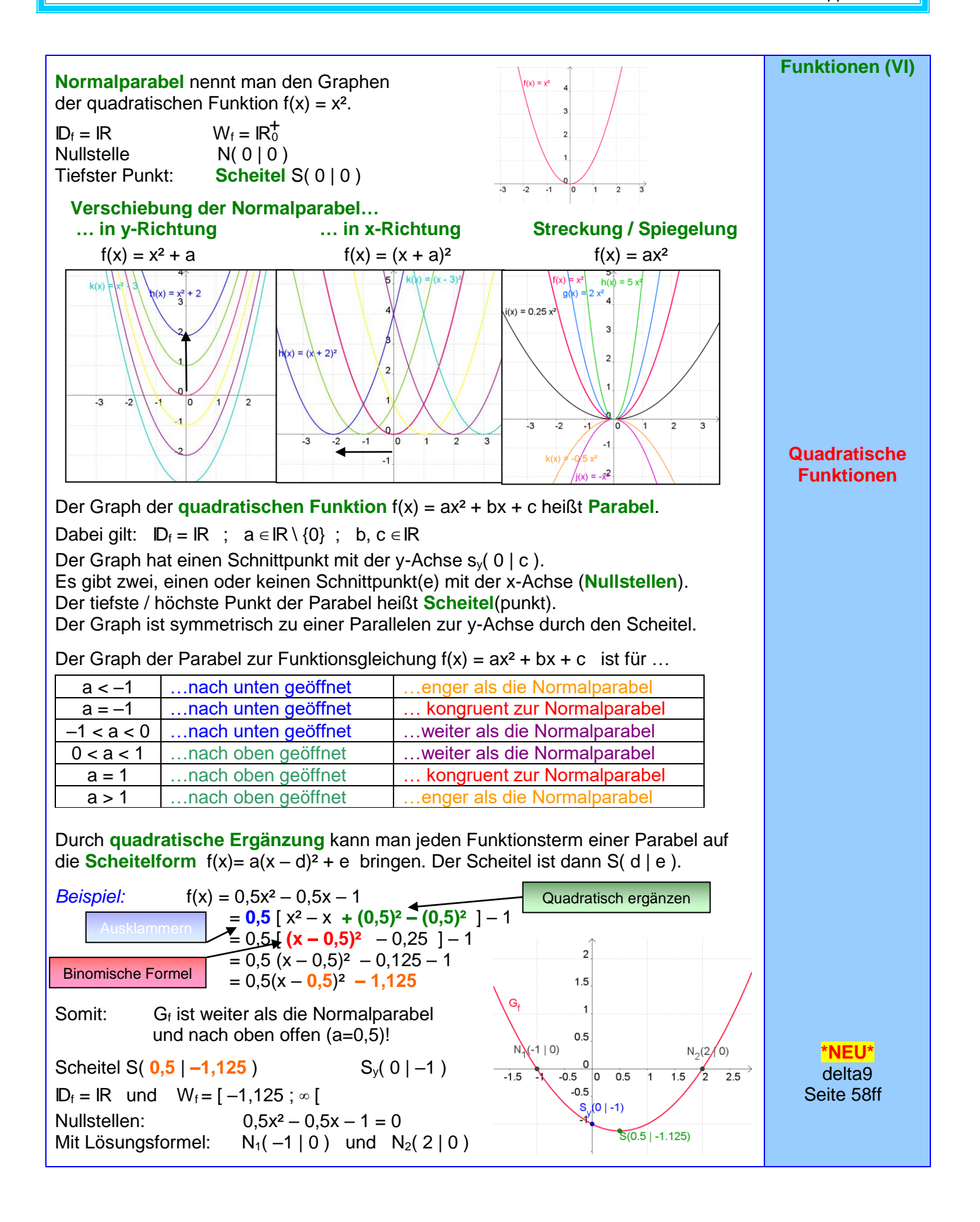

## **Grundwissen Seite 28 von 45 Klasse**

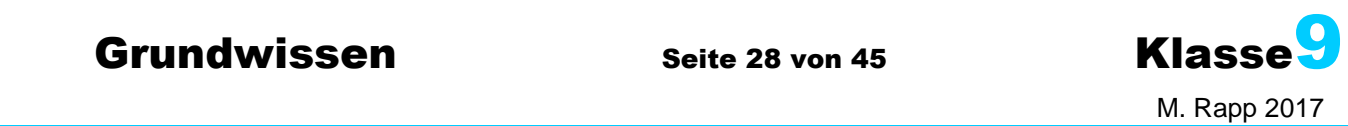

**Lineare Gleichungs-Systeme (I)**

> **Mit zwei Variablen**

**Zwei** lineare Gleichungen, die **zwei** Variable **I) 3y + x = 9** enthalten, bilden ein lineares Gleichungssystem. **II) y = 3x - 2**

Zu jeder der beiden Gleichungen existieren unendlich viele Lösungen. Sie lassen sich durch Punkte des Graphen der entsprechenden linearen Funktion veranschaulichen.

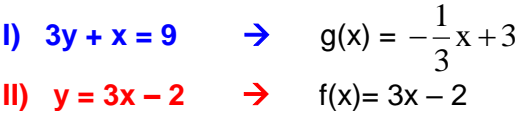

Die Koordinaten  $x_s = 1,5$ ;  $y_s = 2,5$  des Schnittpunkts S (1,5 l 2,5) der zugehörigen Geraden erfüllen als einzige beide Gleichungen.

Sie bilden zusammen die (einzige) Lösung des Gleichungssystems, dessen Lösungsmenge also **IL** = {(1,5 | 2,5)} ist.

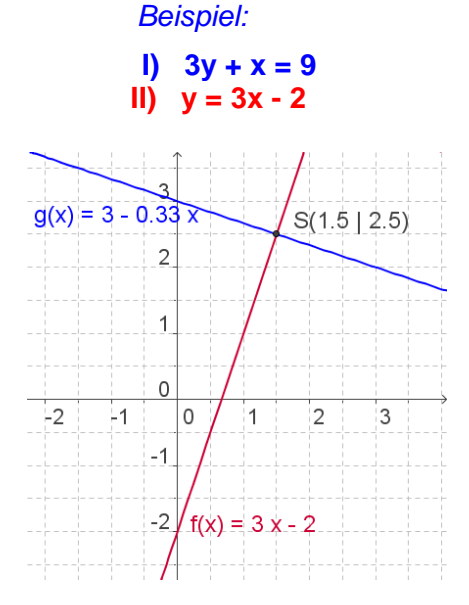

Ein lineares Gleichungssystem besitzt keine Lösung, genau eine Lösung oder unendlich viele Lösungen, je nachdem, ob die zugehörigen Geraden zueinander parallel sind, einander schneiden oder zusammenfallen.

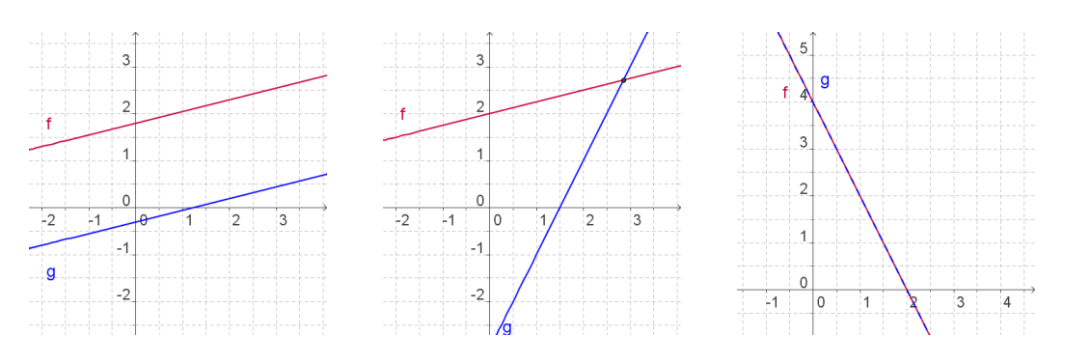

Die Lösung kann **graphisch** gefunden werden, indem man die zugehörigen Geraden in ein Koordinatensystem einträgt und die Koordinaten ihres Schnittpunkts abliest.

### Das **Gleichsetzungsverfahren:**

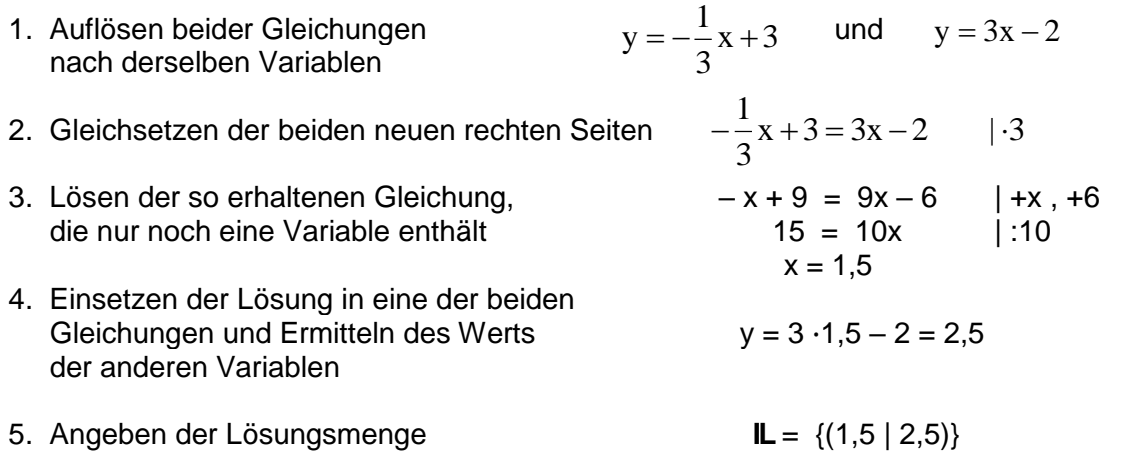

delta8 Seite 73ff

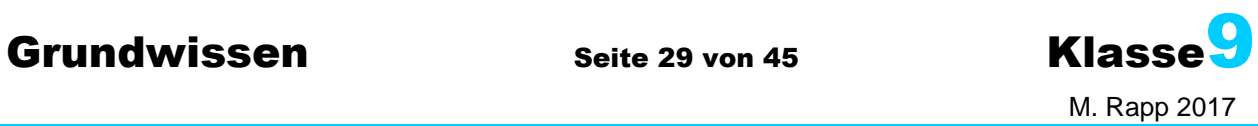

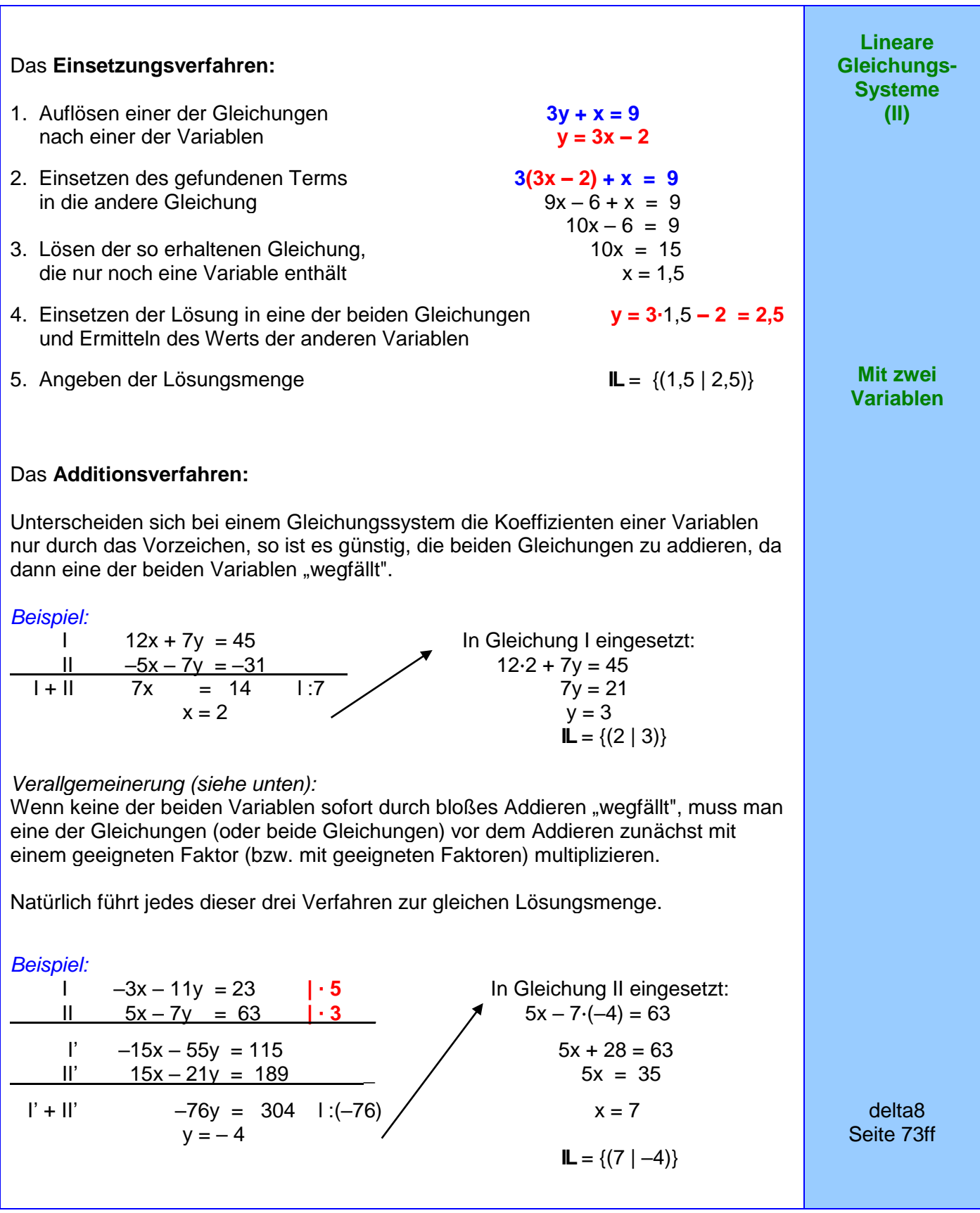

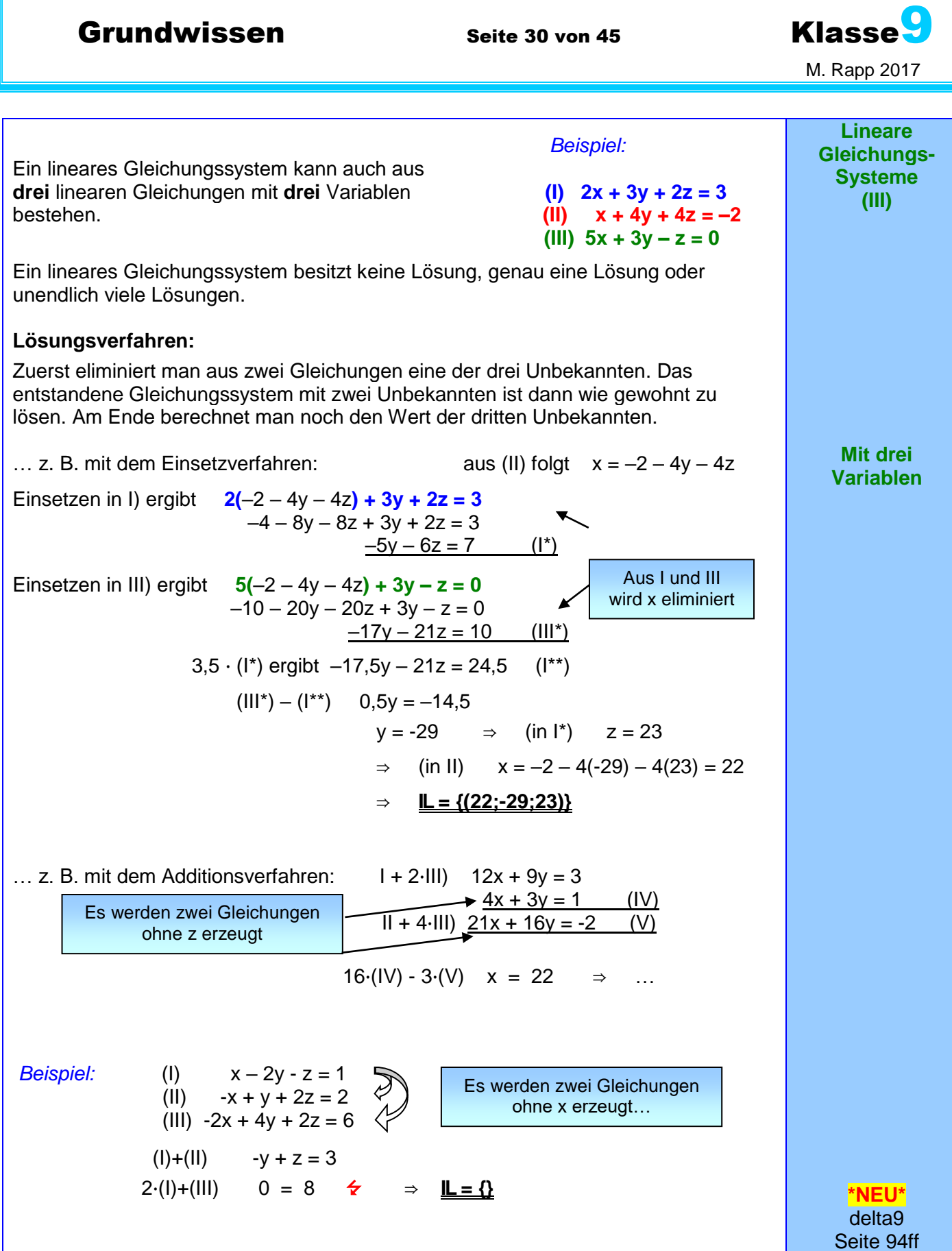

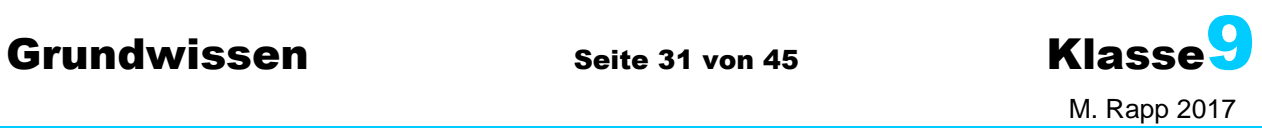

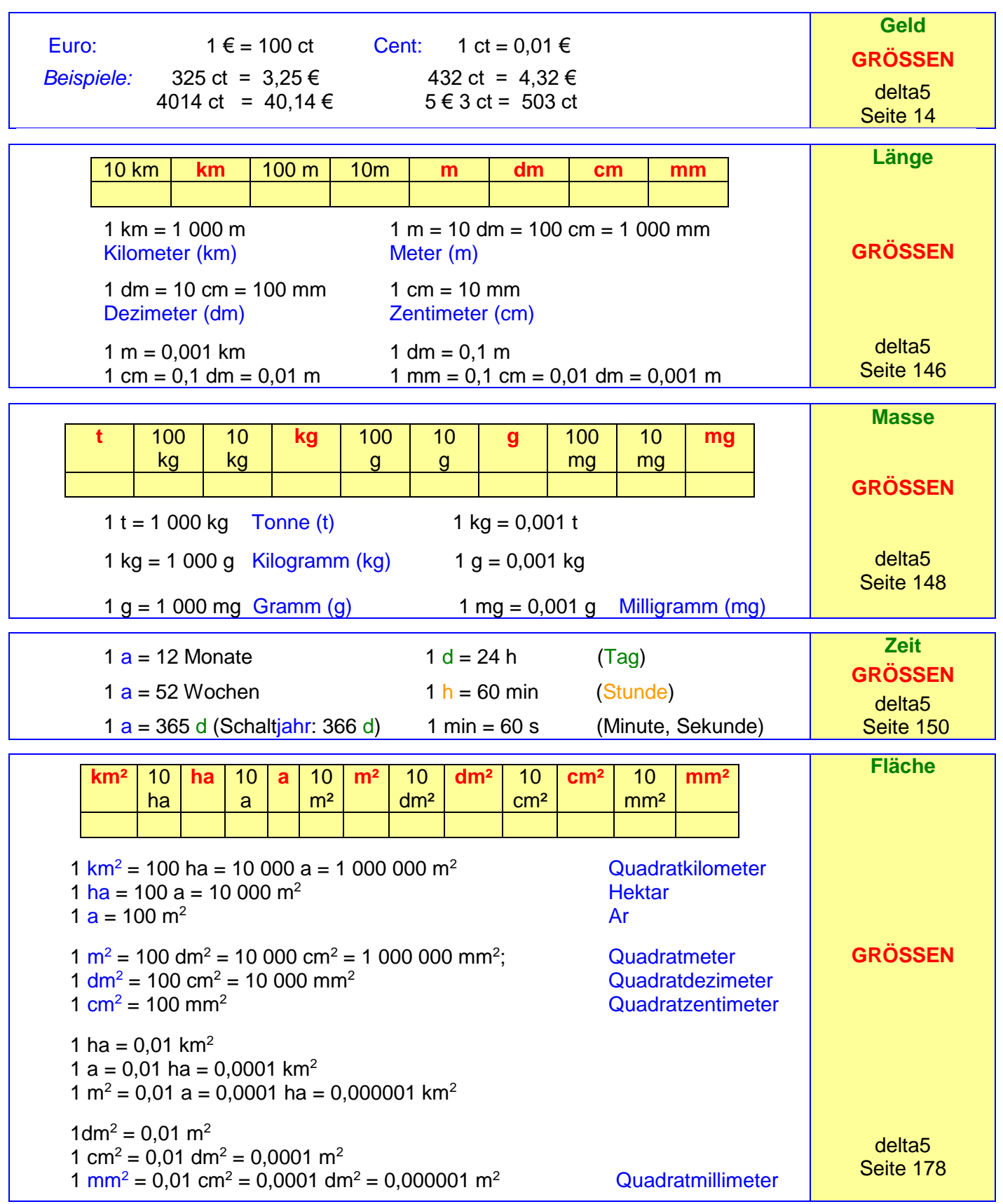

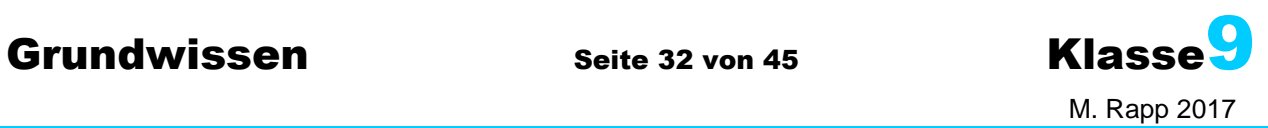

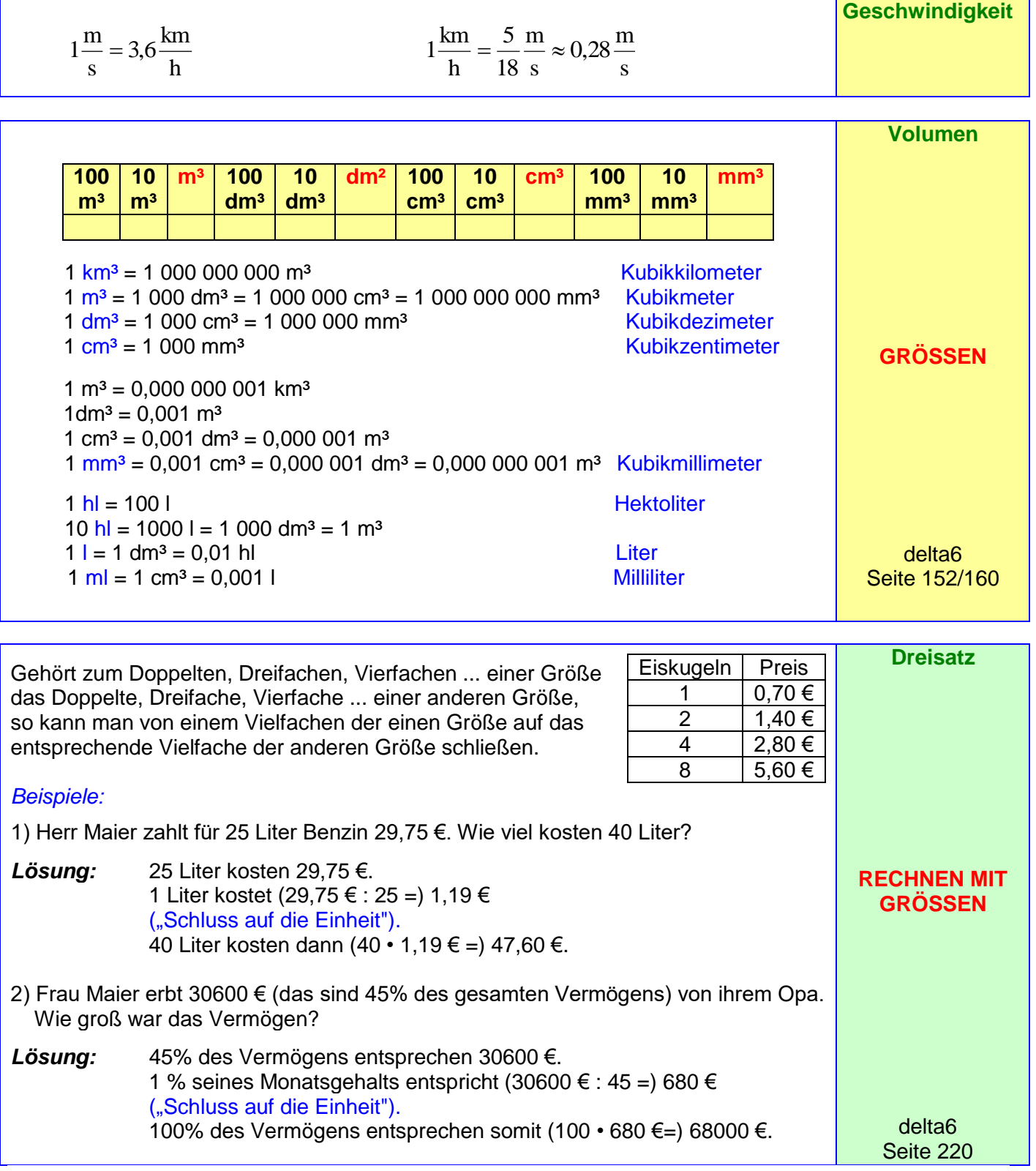

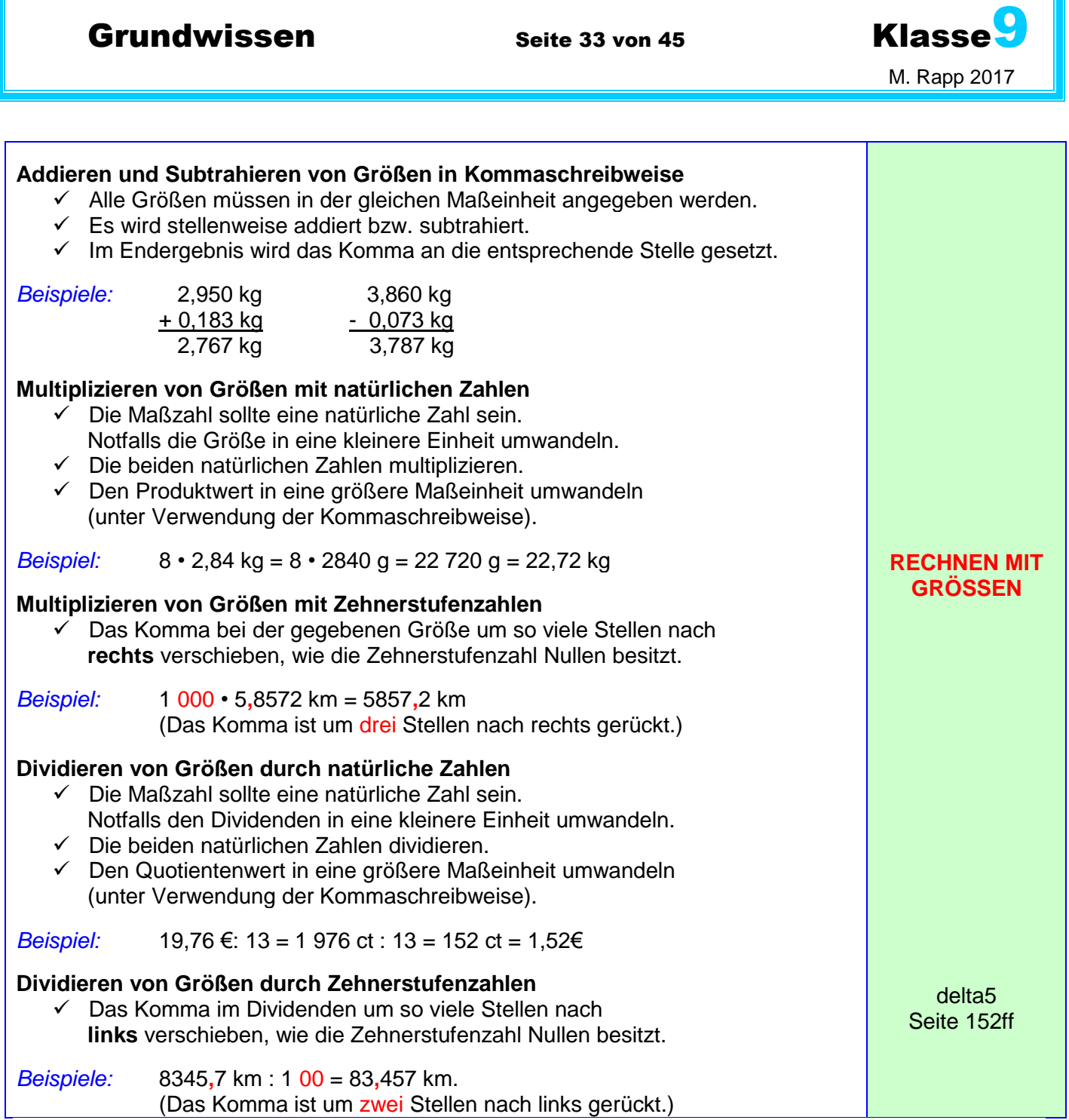

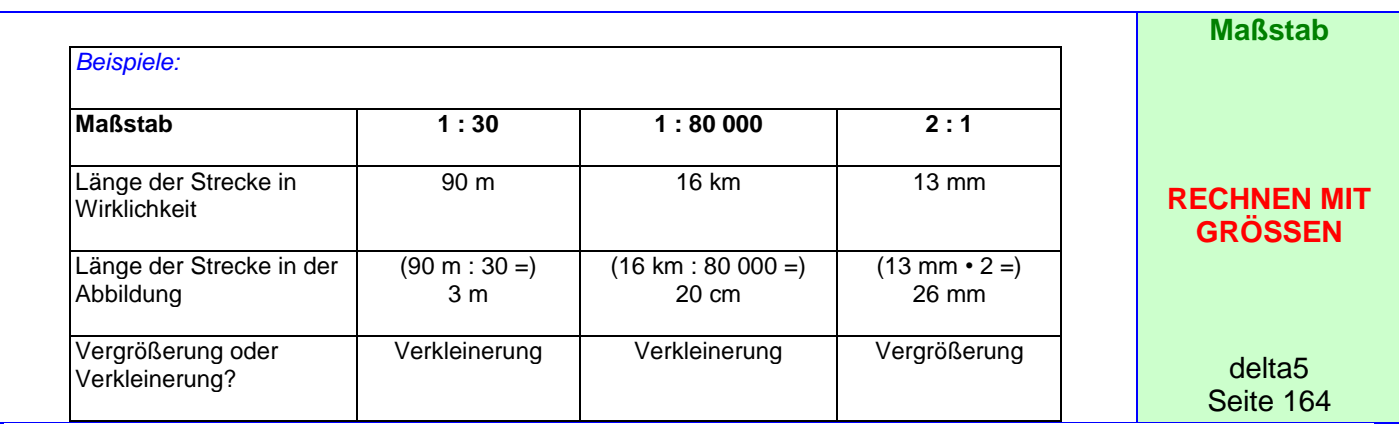

### **Grundwissen Seite 34 von 45 Klasse** M. Rapp 2017

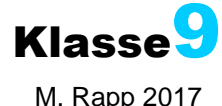

**Geometrische Quadrat Rechteck Raute Parallelogramm Trapez Kreis Grundfiguren GEOMETRIE Seite Ecke Ecke Radius Durchmesser** delta5 **Diagonale** Mittelpunkt Seite 72 **Geometrische**  Würfel **Quader Zylinder** Kugel **Grundkörper Ecke FlächeGEOMETRIE Kante** delta5 Seite 72 Prisma **Kegel** Pyramide **Koordinaten y-Achse system x-Koordinate**  $\mathbf{3}$  **P ( -1,5 | 1,5 )** II. Quadrant I. Quadrant  $\mathbf{Q}$  $\overline{2}$  **Q ( 2 | 2 )**  $x^{\mathsf{P}}$ **GEOMETRIE R ( -1 | -2 )**  $\overline{1}$  $S(3|-1)$  $\mathsf{O}\xspace$  $-3$  $\overline{2}$  $\overline{0}$  $\overline{3}$  $\overline{5}$  $\overline{2}$  $\overline{4}$  $-1$  $\overline{1}$  **y-Koordinate**  $\times$ delta5  $-1$ **x-Achse** III. Quadrant Seite 86 IV. Quadrant  $x^R$  $-2$ 

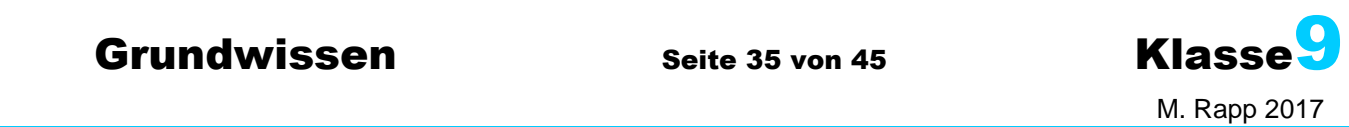

Strecke **[AB]** mit den Endpunkten A und B A B B und der Streckenlänge *AB* = 3,2 cm Gerade **CD** D Halbgerade (Strahl) **[EF**  mit Anfangspunkt E E For the second control of the European Control of the European Control of the European Control of the European **Strecke, Gerade, Halbgerade GEOMETRIE** delta5 Seite 74

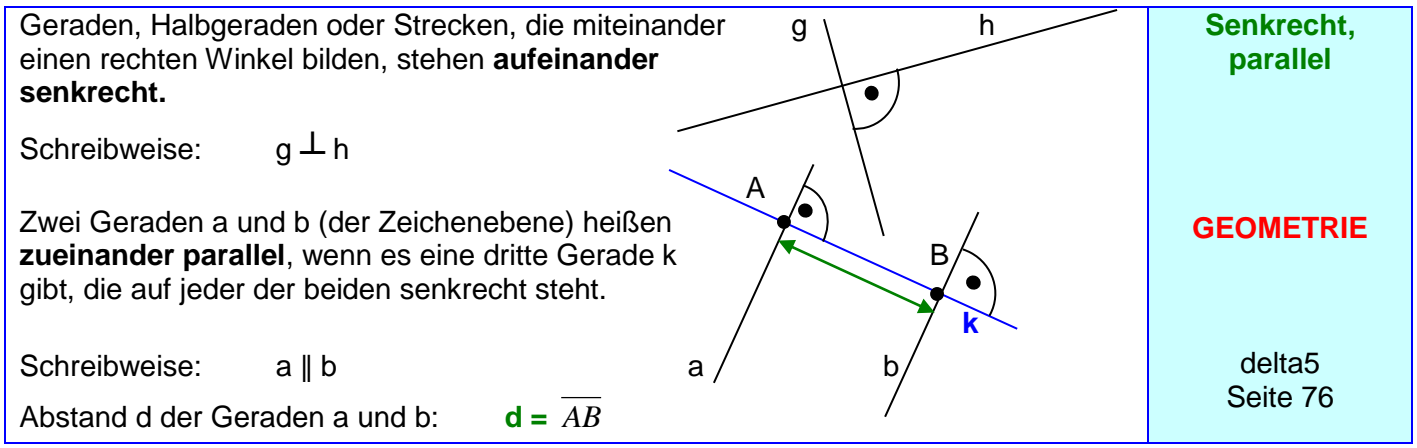

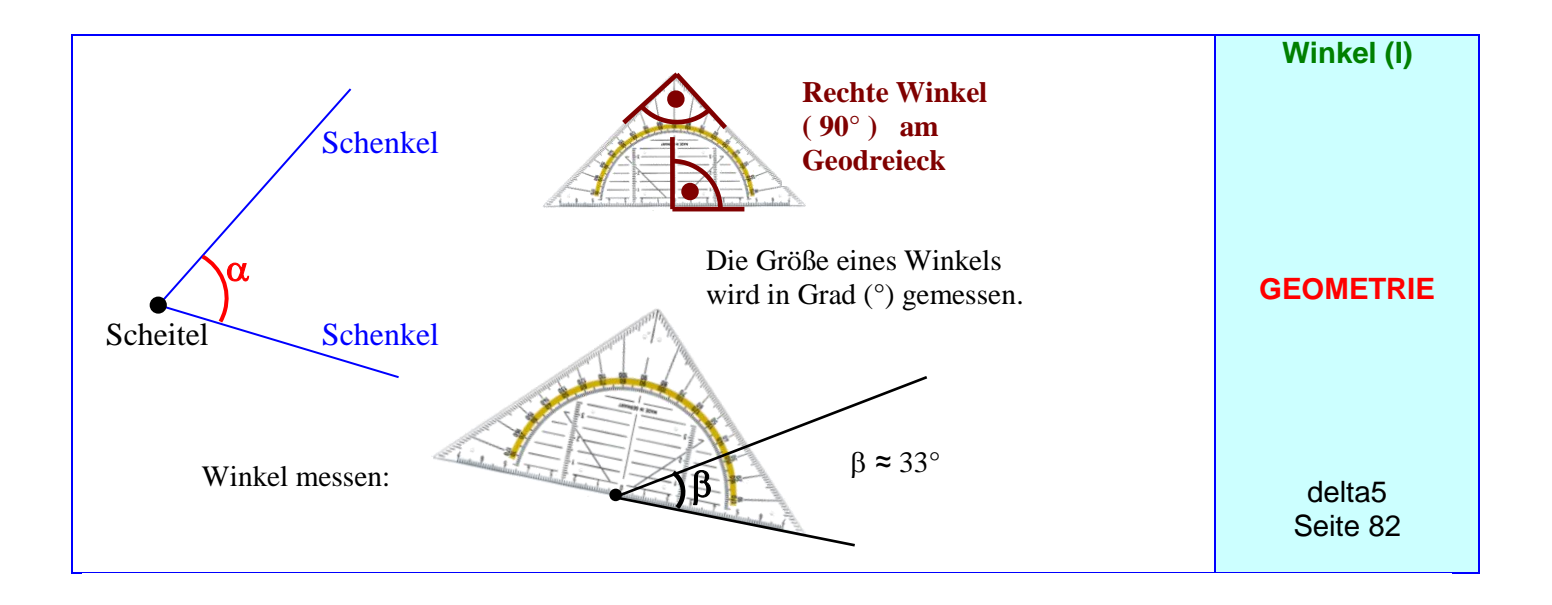

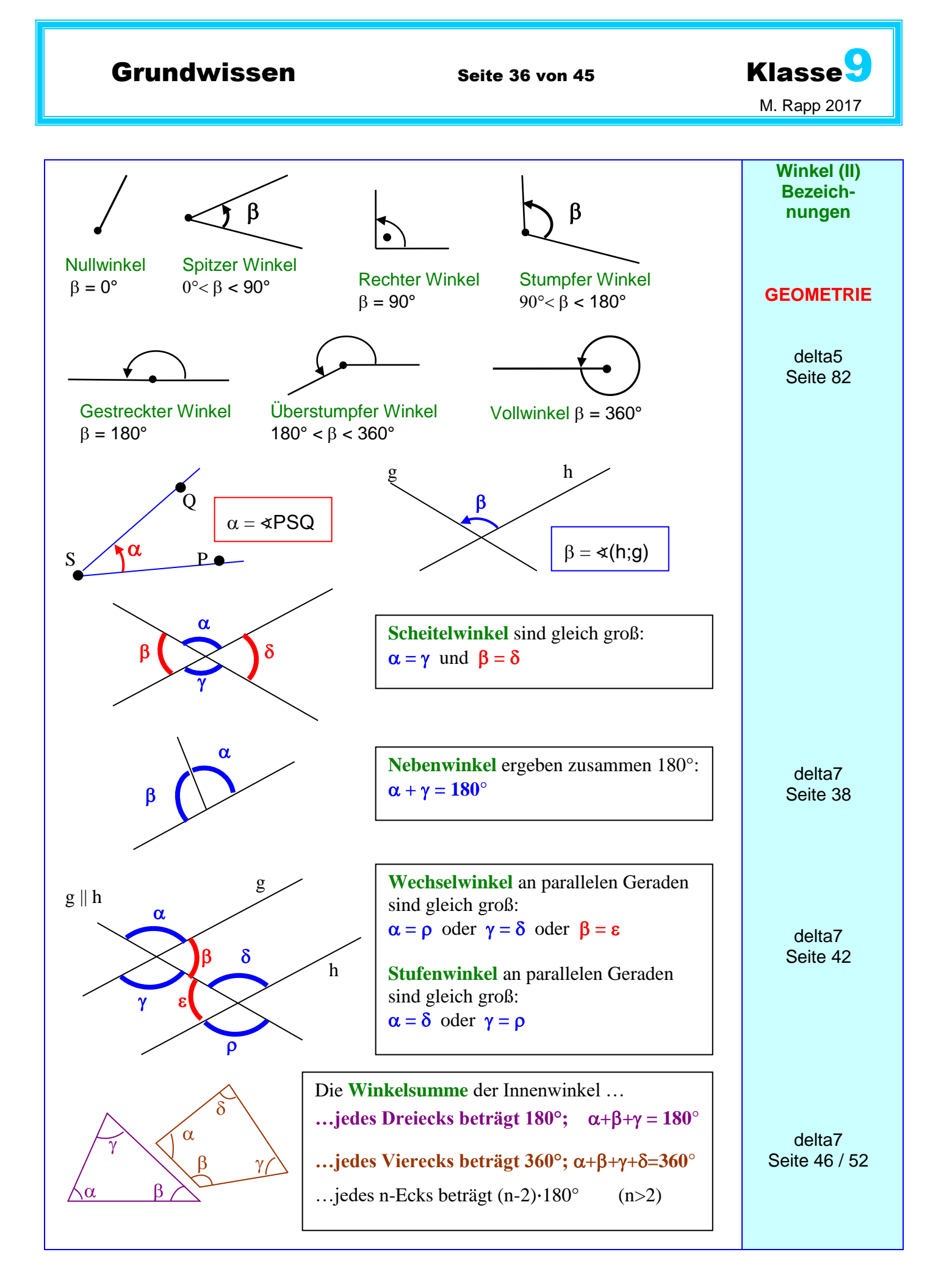

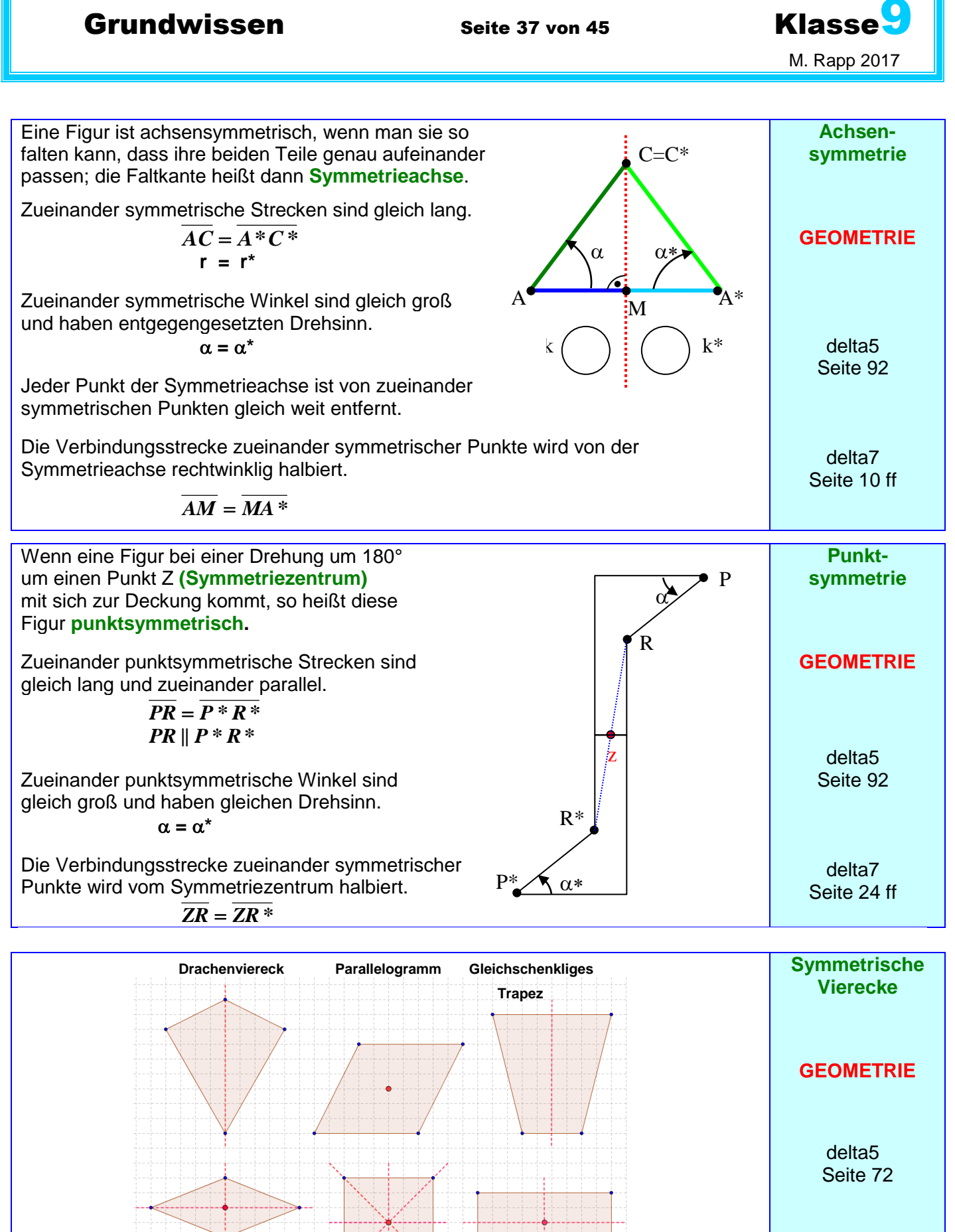

**Raute Quadrat Rechteck**

delta7 Seite 28 ff

### Grundwissen Seite 38 von 45 Klasse

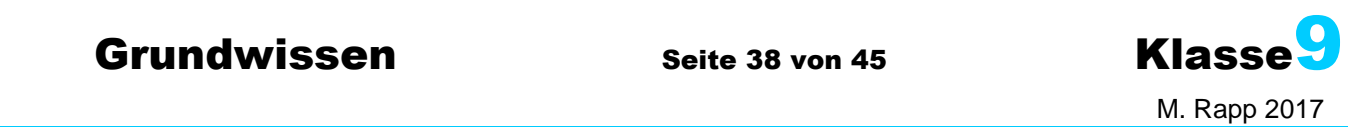

Lassen sich zwei Figuren vollständig miteinander zur Deckung bringen, so heißen sie **deckungsgleich**  oder zueinander **kongruent. Kongruenzsätze für Dreiecke** Zwei Dreiecke sind kongruent, wenn sie…  $\checkmark$  in den Längen der drei Seiten übereinstimmen **(sss-Satz).**  $\checkmark$  in den Längen von zwei Seiten und in der Größe von deren Zwischenwinkel übereinstimmen **(sws-Satz).**  $\checkmark$  in der Länge einer Seite und in den Größen der beiden dieser Seite anliegenden Winkel übereinstimmen **(wsw-Satz).**  $\checkmark$  in den Längen zweier Seiten und in der Größe des der längeren dieser beiden Seiten gegenüberliegenden Winkels übereinstimmen **(SsW-Satz). Kongruenz GEOMETRIE** delta7 Seite 148 ff Dreiecke mit einer Symmetrieachse heißen **gleichschenklig. Eigenschaften:** Zwei Seiten sind gleich lang (Schenkel). Die der Basis anliegenden Winkel (Basiswinkel) sind gleich groß. Die Symmetrieachse halbiert den Winkel an der Spitze und halbiert die Basis rechtwinklig. **Gleichseitige** Dreiecke haben drei gleich lange Seiten. **Eigenschaften:** Alle Innenwinkel messen 60°. Jedes gleichseitige Dreieck besitzt drei Symmetrieachsen; sie halbieren die Innenwinkel und halbieren die Dreiecksseiten rechtwinklig. Dreiecke, bei denen ein Innenwinkel 90° misst, heißen **rechtwinklig. Eigenschaften:** Der Scheitel des rechten Winkels liegt auf dem Kreis über der Hypotenuse als Durchmesser **(Thaleskreis).** Wenn die Ecke C eines Dreiecks ABC auf dem Kreis über der Seite [AB] als Durchmesser liegt, dann ist das Dreieck ABC rechtwinklig und C der Scheitel des rechten Winkels. **Besondere Dreiecke** delta7 Seite160 ff **GEOMETRIE** delta7 Seite 166 ff Schenkel Schenkel **Basiswinkel Spitze Basis Thaleskreis** Kathete Kathete Hypotenuse **sss sws wsw Ssw**

#### M. Rapp 2017 **Satz von** Ein alter und berühmter Satz aus der **Pythagoras** Geometrie zeigt die Beziehung zwischen der Länge der Hypotenuse und den Längen  $a$  a **Höhensatz** b der Katheten im rechtwinkligen Dreieck: b **.Satz des Pythagoras:**  $c^2 = a^2 + b^2$ **Kathetensatz** b a a b In Worten : c In einem rechtwinkligen Dreieck haben die beiden Quadrate über den beiden Katheten  $\mathbf{c}$  $c$  c zusammen den gleichen Flächeninhalt wie das Quadrat über der Hypotenuse! **GEOMETRIE** c **Kathetensatz :**  $a^2 = c \cdot p$  $b^2 = c \cdot q$  $= 90^{\circ}$ **Höhensatz** : h<sup>2</sup> = q·p **Satz des Pythagoras – Kehrsatz: \*NEU\*** Gilt für die Längen a, b und c in einem delta9 Seite 29 ff Dreieck die Gleichung  $c^2 = a^2 + b^2$ , so ist das Dreieck rechtwinklig. **Tangens…** Länge der Gegenkathe te des Winkels **Sinus… Tangens eines Winkels** Länge der Ankathete des Winkels **Kosinus…** Länge der Gegenkathe te des Winkels  **Sinus eines Winkels …eines Winkels** Länge der Hypotenuse Länge der Ankathete des Winkels  **Kosinus eines Winkels** Länge der Hypotenuse  $\tan \alpha = \frac{a}{b}$  $\tan \beta = \frac{b}{\overline{\phantom{a}}}$ **GEOMETRIE**  $y = 90^{\circ}$ b a  $\sin \alpha = \frac{a}{a}$  $\sin \beta = \frac{b}{\sqrt{2}}$ ้< c c  $\cos \alpha = \frac{b}{a}$  $\cos \beta = \frac{a}{a}$  $\beta \searrow B$ c c **\*NEU\* b** ist Gegenkathete von  $\beta$  a ist Gegenkathete von  $\alpha$ delta9 und Ankathete von  $\alpha$  **und Ankathete von**  $\beta$ Seite 125 ff **tan, sin, cos**  $\alpha = \frac{\sin \alpha}{\frac{\pi}{2}}$ **Es gilt:**  und  $(\sin \alpha)^2 + (\cos \alpha)^2 = 1$  $\cos \alpha$ **Beziehungen Außerdem:**  $\sin \alpha = \cos (90^\circ - \alpha)$  **und**  $\cos \alpha = \sin (90^\circ - \alpha)$ **Besondere Winkel 0° 30° 45° 60° 90° sin 0 = 1/2** 0 **1/2** = **1/2**  $\sqrt{1}$ **1/2** $\sqrt{2}$ **1/2** $\sqrt{3}$ **1** = **1/2** $\sqrt{4}$

 $\cos \varphi$  1

 $\tan \varphi$  0

 $1/2\sqrt{3}$ 

 $1/3\sqrt{3}$ 

**1/2** $\sqrt{2}$ 

**1**

**1/2 0**

3 **-**

**Grundwissen Seite 39 von 45 Klasse** 

**\*NEU\*** delta9 Seite 134 ff **Grundwissen Seite 40 von 45 Klasse** 

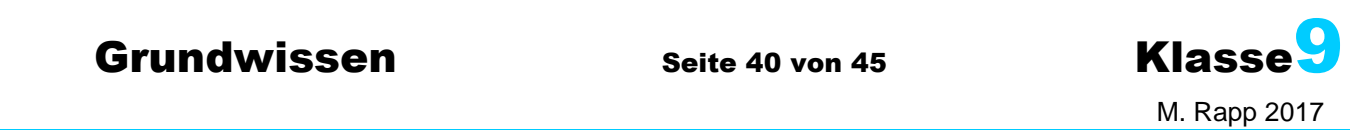

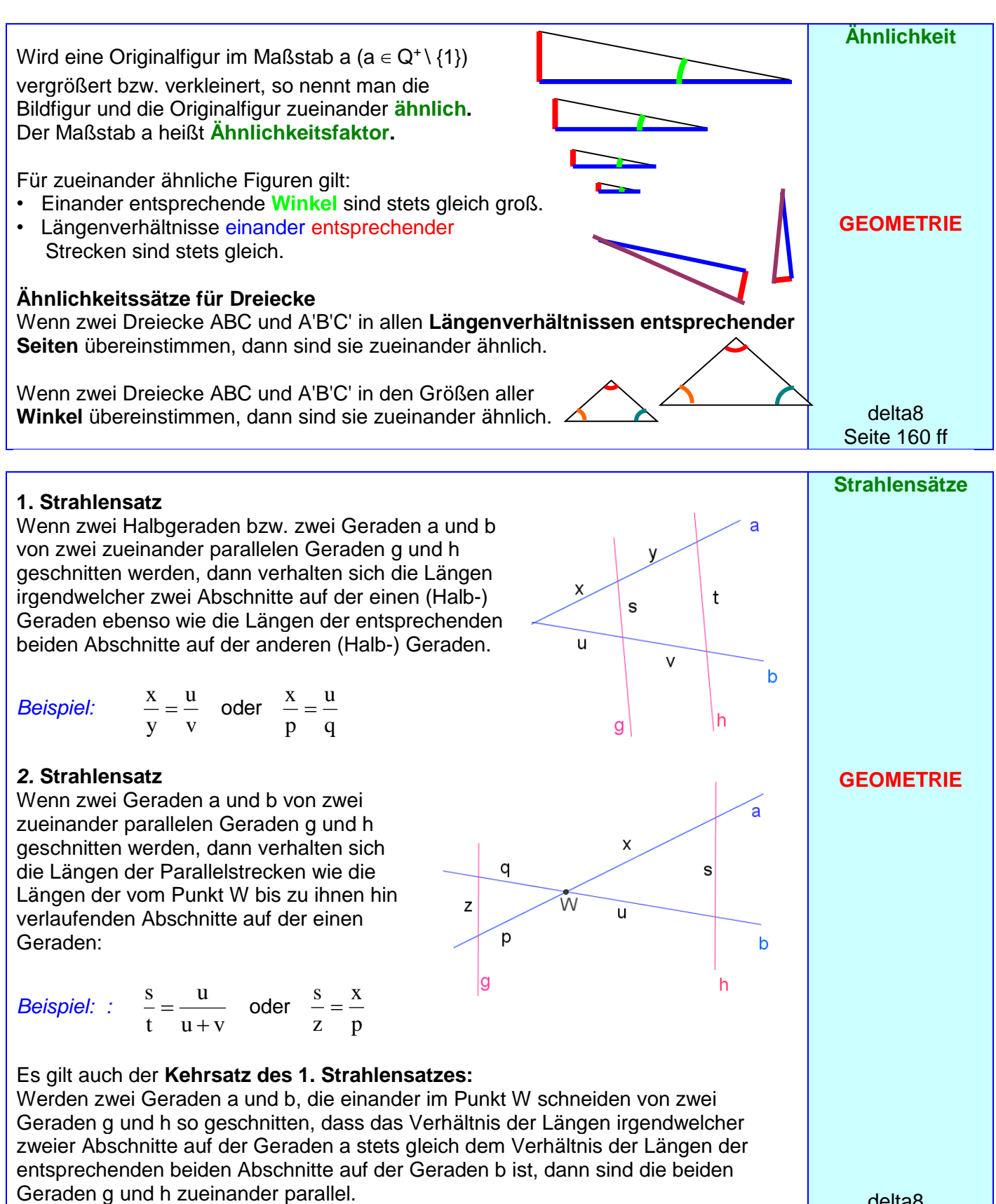

Der **Kehrsatz des** *2.* **Strahlensatzes** gilt **nicht.**

delta8 Seite 145 ff

# **Grundwissen Seite 41 von 45 Klasse**

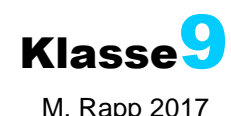

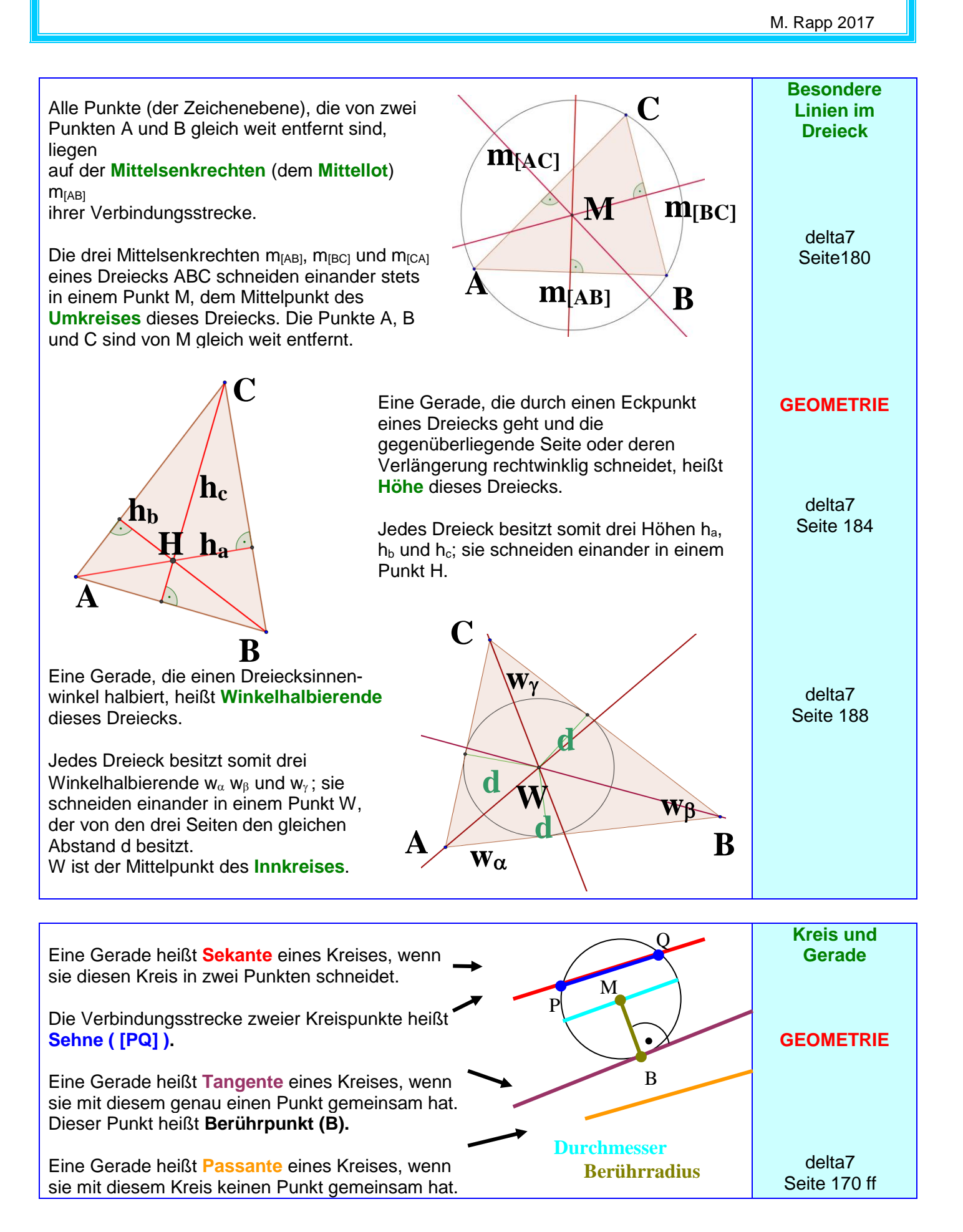

### **Grundwissen Seite 42 von 45 Klasse**  M. Rapp 2017 **Rechteck Quadrat Kreis Umfangslänge:**  $U_{\text{Rechteck}} = 2 \cdot 1 + 2 \cdot b$  $= 2 \cdot (1 + b)$  U<sub>Quadrat</sub> = 4 ⋅ a U<sub>Kreis</sub> = 2 ⋅ r ⋅  $\pi$ *Im Beispiel:*  $U_{\text{Rechteck}} = 2 \cdot 1 \text{ cm} + 2 \cdot 3 \text{ cm} = 8 \text{ cm}$  $U_{\text{Quadrat}} = 4 \cdot 3 \text{ cm} = 12 \text{ cm}$  **Kreiszahl**  $U_{\text{Kreis}} = 2 \cdot 1.5 \text{ cm} \cdot \pi \approx 9.42 \text{ cm}$   $\pi \approx 3.14159265$ **Flächeninhalt:**  $A_{\text{Rechteck}} = 1 \cdot b$   $A_{\text{Quadrat}} = a \cdot a = a^2$   $A_{\text{Kreis}} = r^2 \cdot \pi$  ("Länge mal Breite") *Im Beispiel:*  $A_{\text{Rechteck}} = 1 \text{ cm} \cdot 3 \text{ cm}$   $A_{\text{Quadrat}} = 3 \text{ cm} \cdot 3 \text{ cm}$   $A_{\text{Kreis}} = (1,5 \text{ cm})^2 \cdot \pi$  $= 3 \text{ cm}^2$   $= 9 \text{ cm}^2$   $\approx 7.07 \text{ cm}^2$ **Umfangslänge Flächeninhalt GEOMETRIE** delta5 Seite 158 delta8 Seite 14ff delta5 Seite 182 delta8 Seite 38ff Seitenlänge a a Länge l Breite b Radiuslänge r r

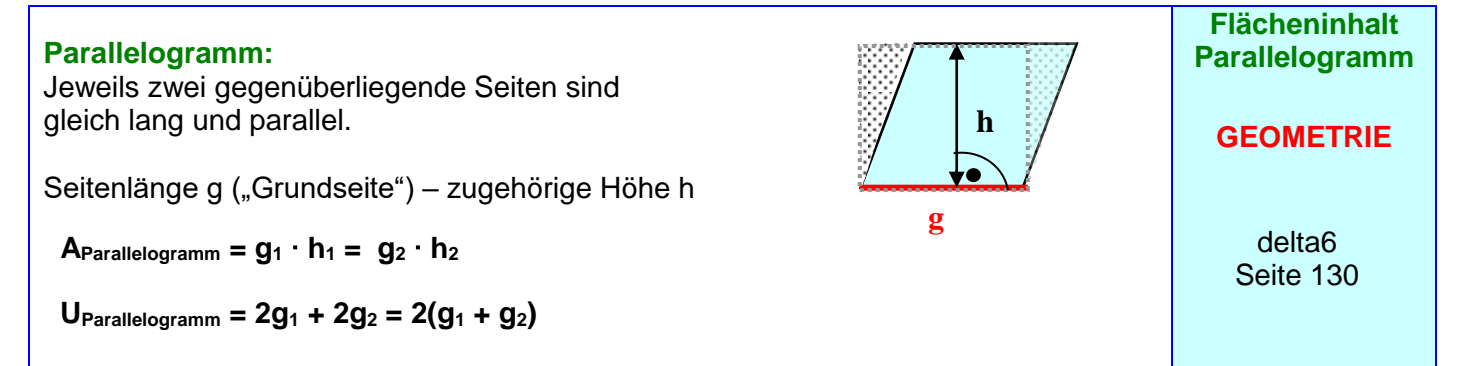

### **Trapez:**

Zwei gegenüberliegende Seiten ("Grundseiten") sind parallel (hier a und c).

Höhe h: Abstand der parallelen Grundseiten

$$
\mathsf{A}_{\mathsf{Trapez}} = \frac{1}{2} \cdot (a+c) \cdot h = \frac{a+c}{2} \cdot h
$$

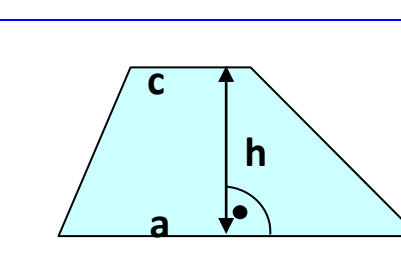

delta6

**GEOMETRIE**

**Flächeninhalt Trapez**

Seite 138

# Grundwissen Seite 43 von 45 Klasse<sup>9</sup>

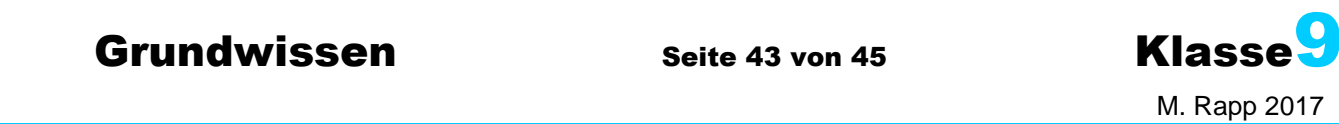

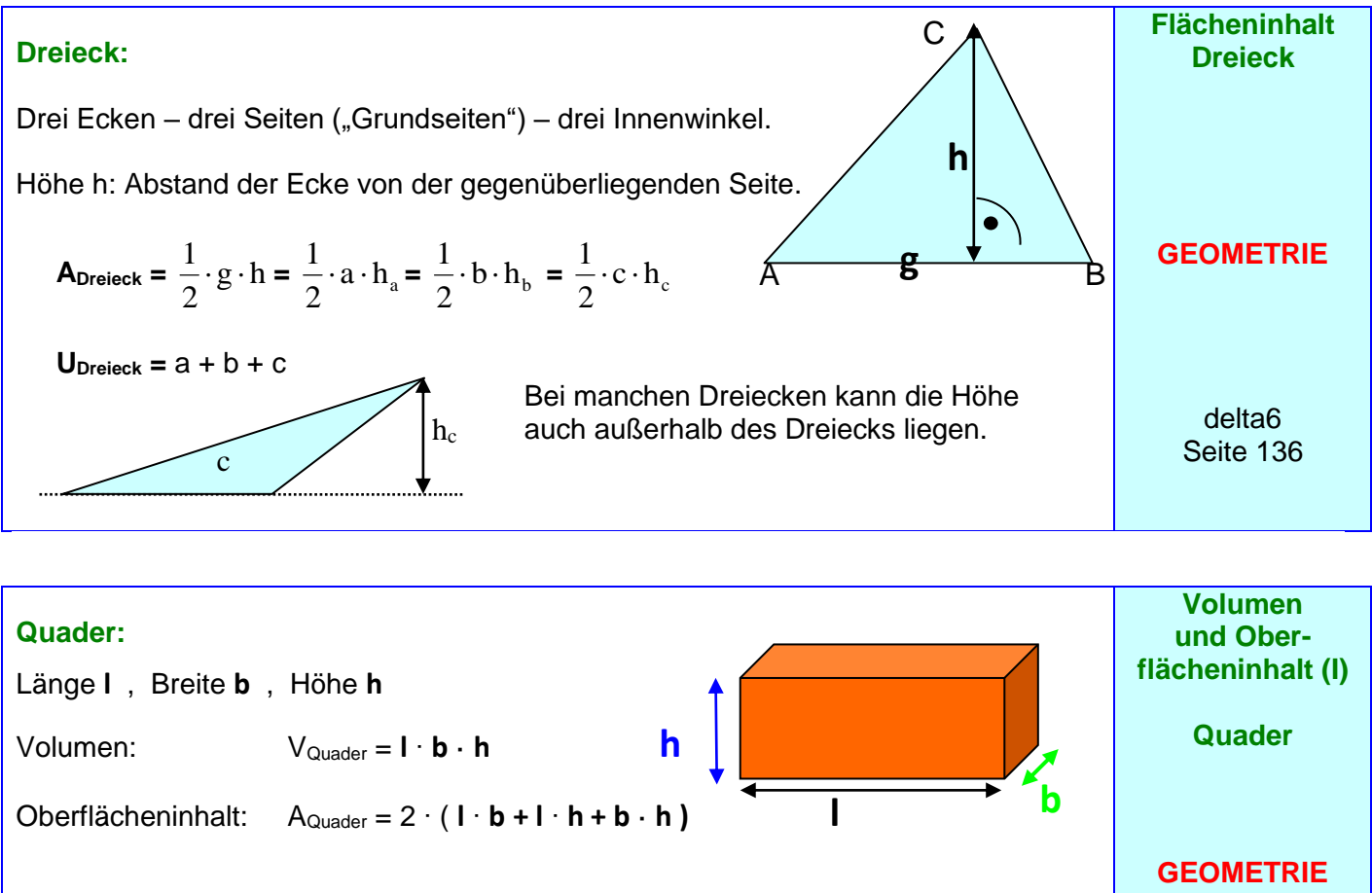

### **Würfel:**

Kantenlänge s

Volumen:  $V_{\text{Würfel}} = S \cdot S \cdot S = S^3$ 

Oberflächeninhalt: AWürfel = 6 · s ²

delta6 Seite 146/152/160

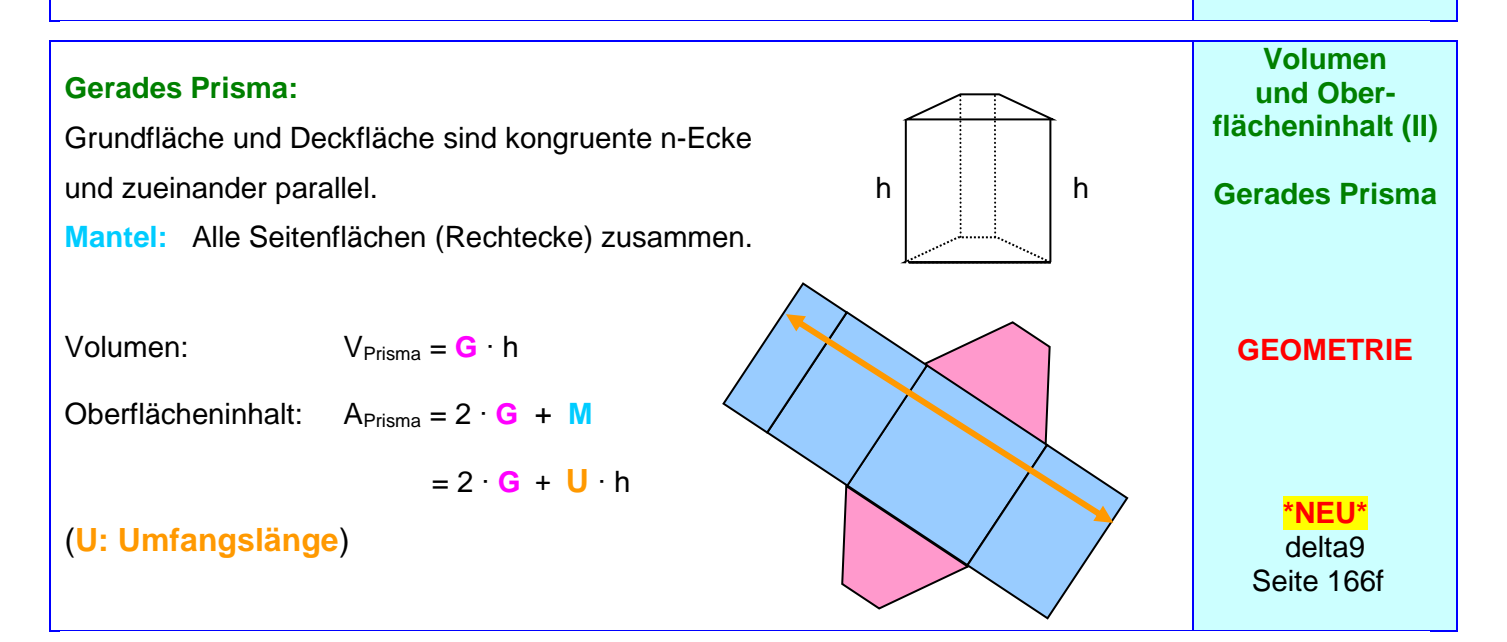

**s**

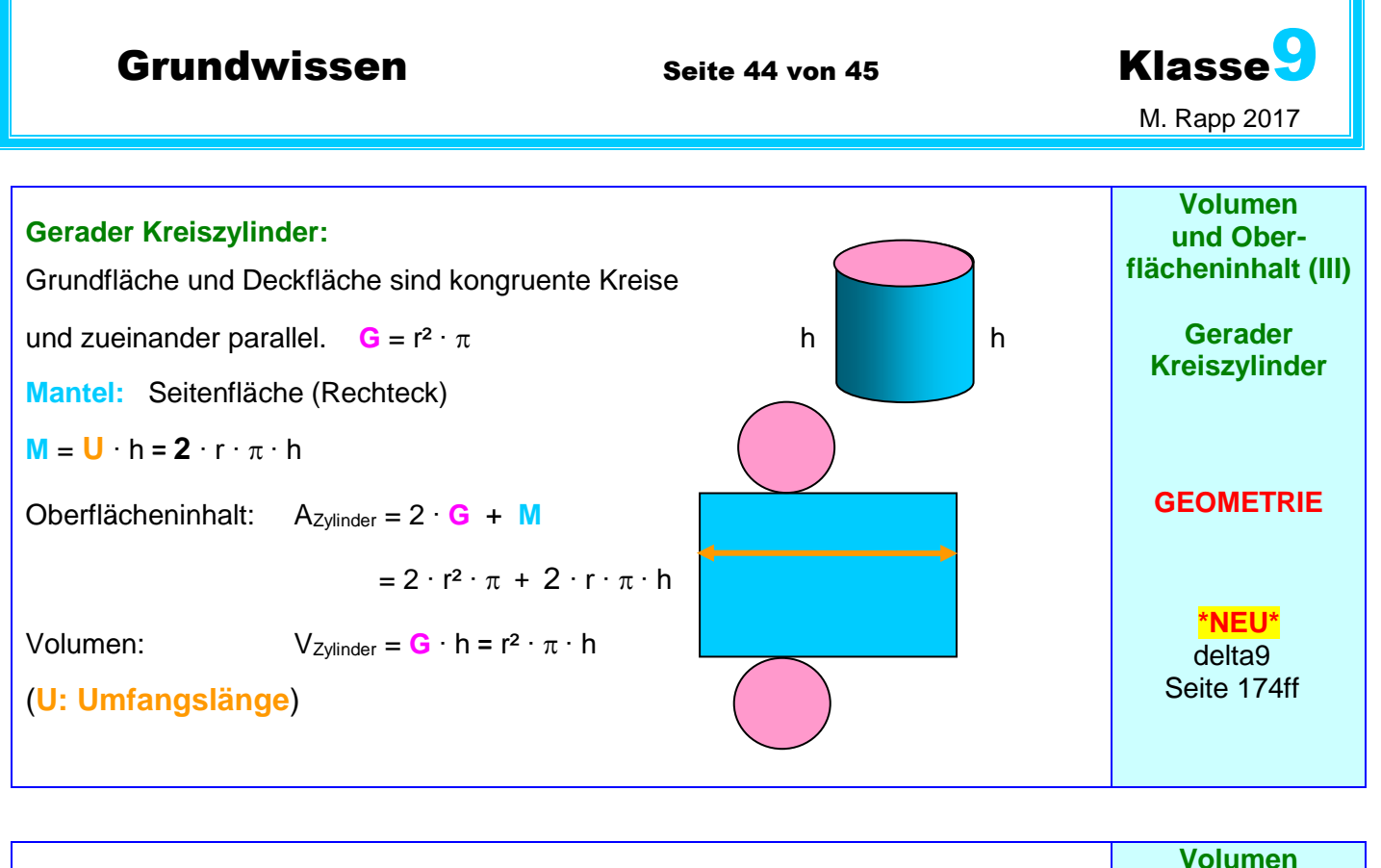

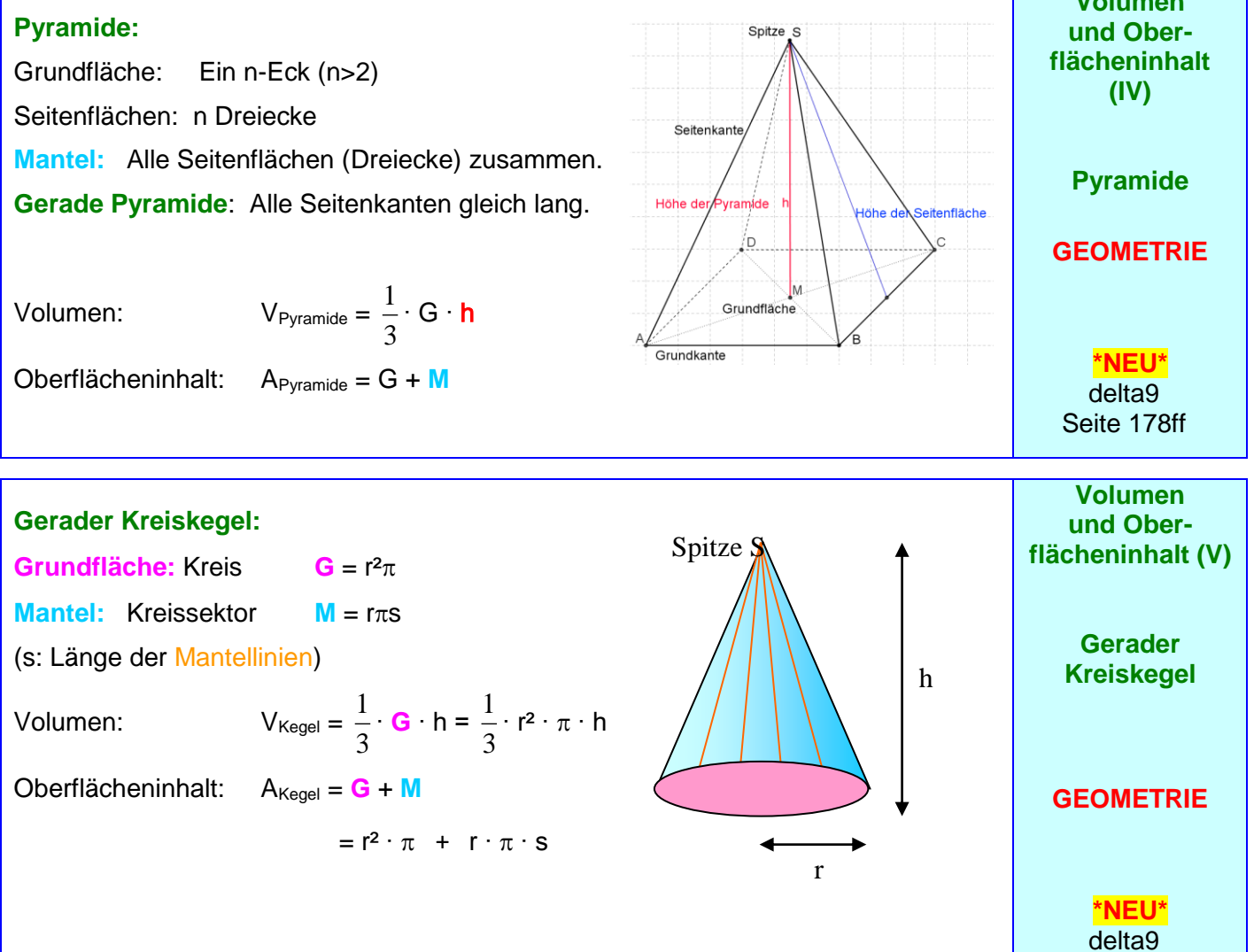

Seite 188ff

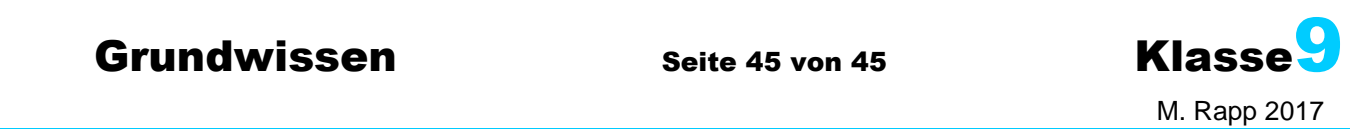

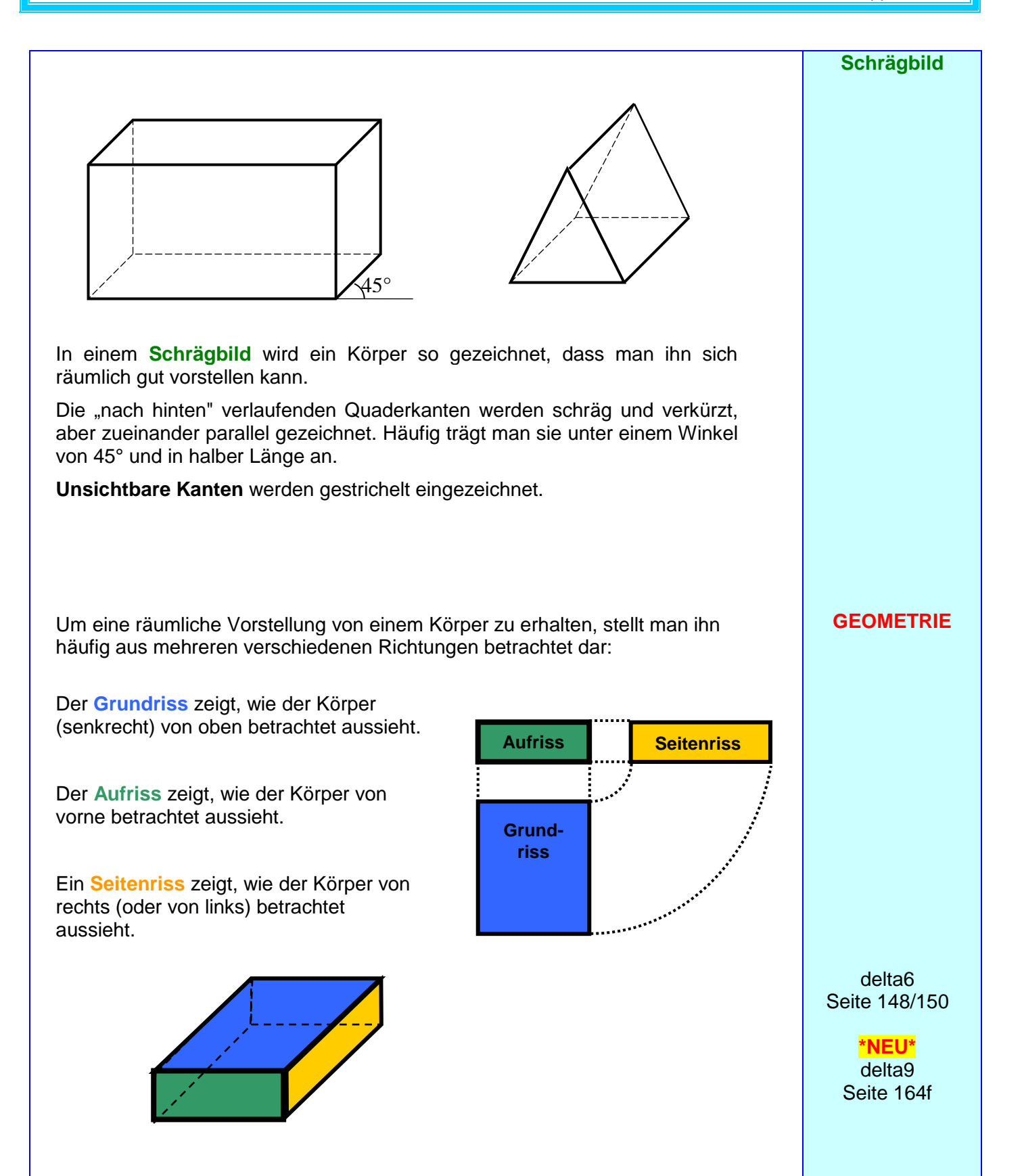